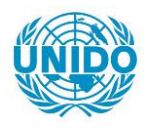

**YFARS** 

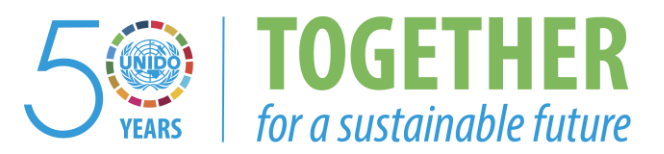

# **OCCASION**

This publication has been made available to the public on the occasion of the  $50<sup>th</sup>$  anniversary of the United Nations Industrial Development Organisation.

**TOGETHER** 

for a sustainable future

# **DISCLAIMER**

This document has been produced without formal United Nations editing. The designations employed and the presentation of the material in this document do not imply the expression of any opinion whatsoever on the part of the Secretariat of the United Nations Industrial Development Organization (UNIDO) concerning the legal status of any country, territory, city or area or of its authorities, or concerning the delimitation of its frontiers or boundaries, or its economic system or degree of development. Designations such as "developed", "industrialized" and "developing" are intended for statistical convenience and do not necessarily express a judgment about the stage reached by a particular country or area in the development process. Mention of firm names or commercial products does not constitute an endorsement by UNIDO.

# **FAIR USE POLICY**

Any part of this publication may be quoted and referenced for educational and research purposes without additional permission from UNIDO. However, those who make use of quoting and referencing this publication are requested to follow the Fair Use Policy of giving due credit to UNIDO.

# **CONTACT**

Please contact [publications@unido.org](mailto:publications@unido.org) for further information concerning UNIDO publications.

For more information about UNIDO, please visit us at [www.unido.org](http://www.unido.org/)

!<;?6q6

Distr. RESTREINTE IO/R.173 15 octobre 1990 ORIGINAL : FRANCAIS

ORGANISATION DES NATIONS UNIES POUR LE DEVELOPPEMENT INDUSTRIEL

..

ASSISTANCE A LA MISE EN PLACE D'UN PLAN COMPTABLE DANS LES ENTREPRISES INDUSTRIELLES

# XP/STP/90/044

SAO TOME-ET-PRINCIPE

Rapport final\*

Etabli pour le Gouvernement de Sao Tomé-et-Principe par !'Organisation des Nations Unies pour le developpement industriel

# D'après les travaux de M. Louis Martin Bidzogo. Expert en comptabilité

Fonctionnaire chargé de l'appui : M. Jean Tourou Service de la gestion et de la modernisation industrielle

\* Document n'ayant pas fait l'objet d'une mise au point redactionnelle.

V.90-88459 0592H

# TABLE DES MATIÈRES

÷

¥.

 $\hat{\boldsymbol{\cdot} }$ 

 $\hat{\mathbf{r}}$ 

 $\ddot{\phantom{1}}$ 

 $\bullet$ 

 $\cdot$ 

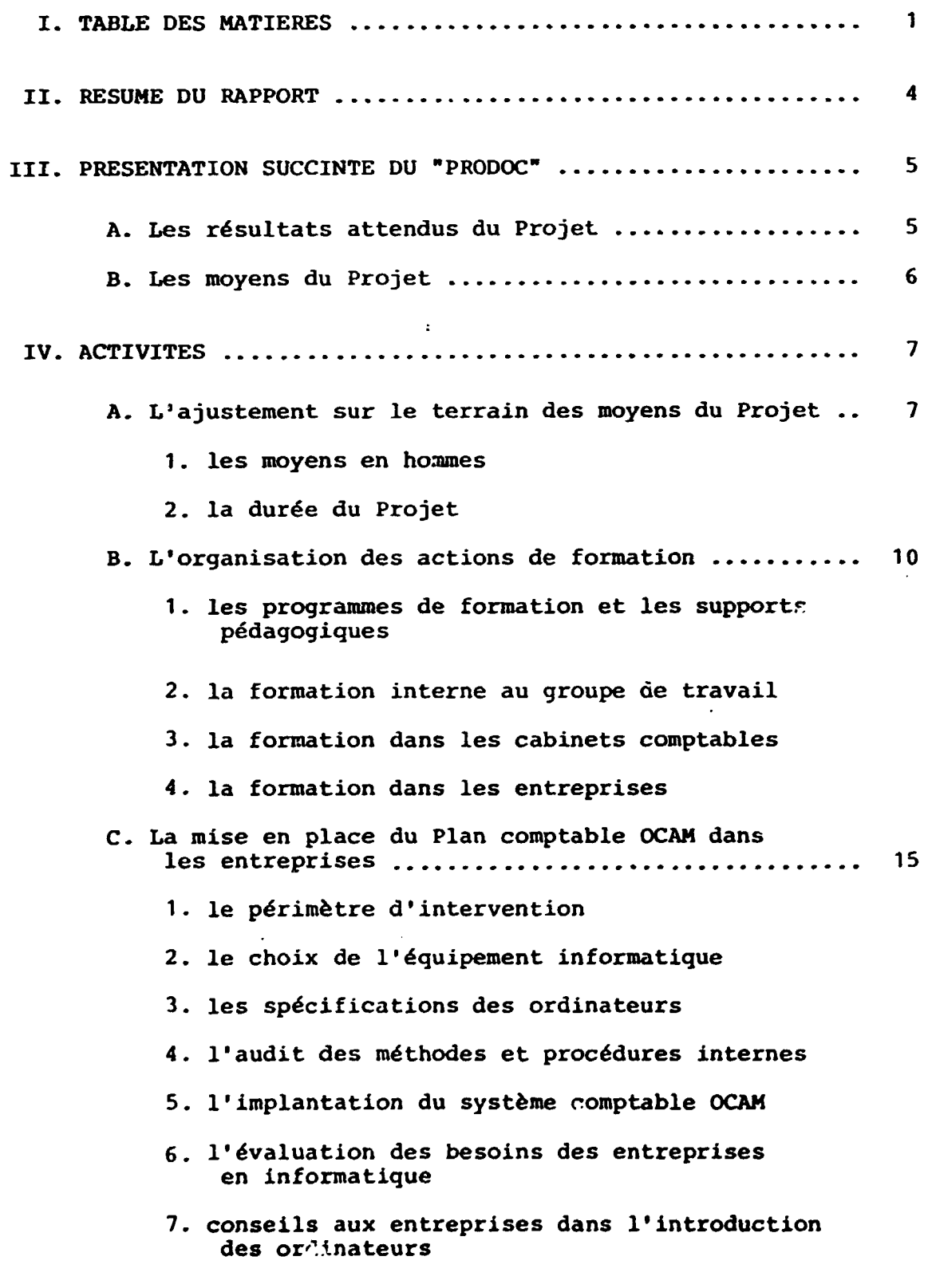

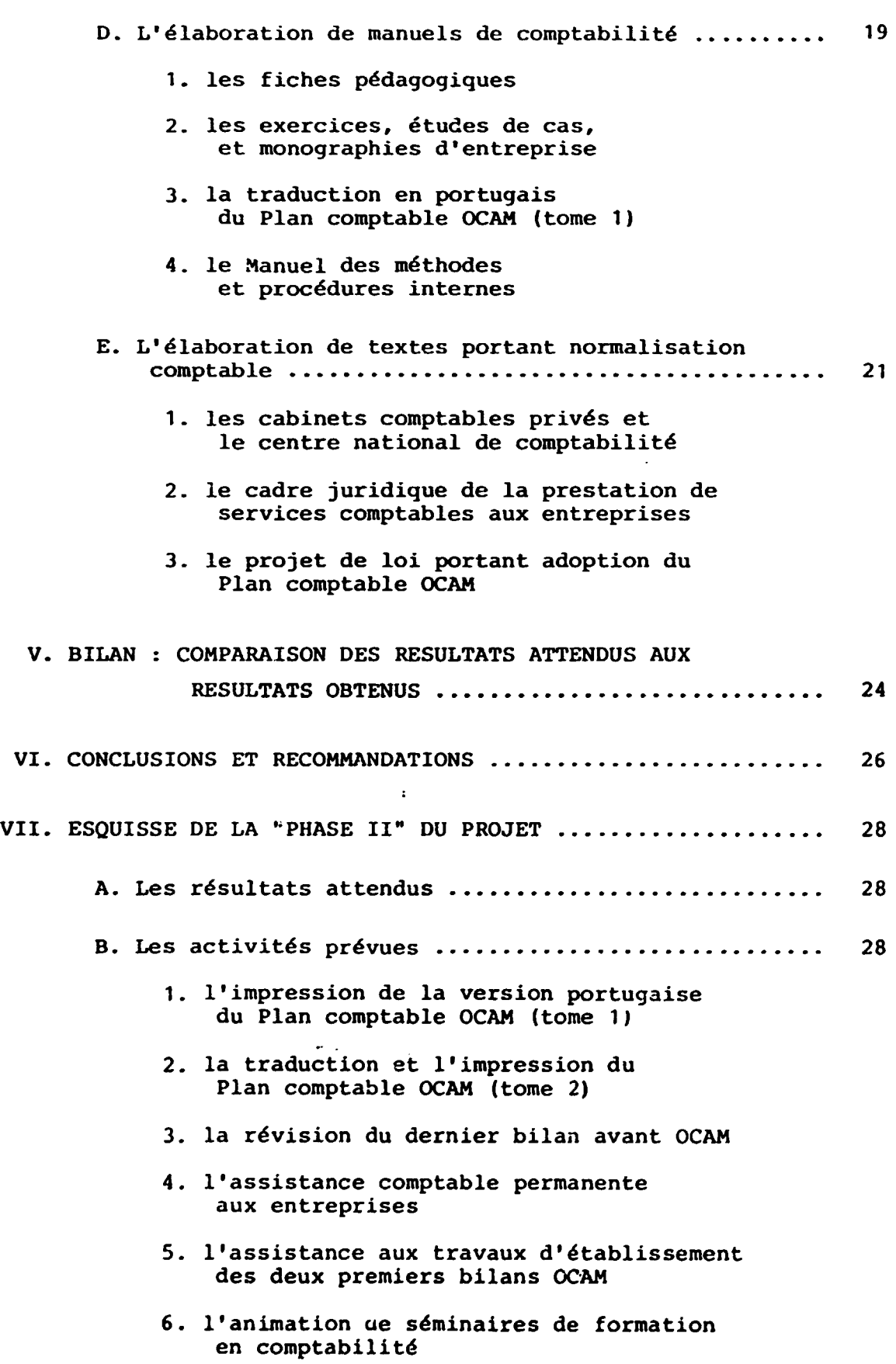

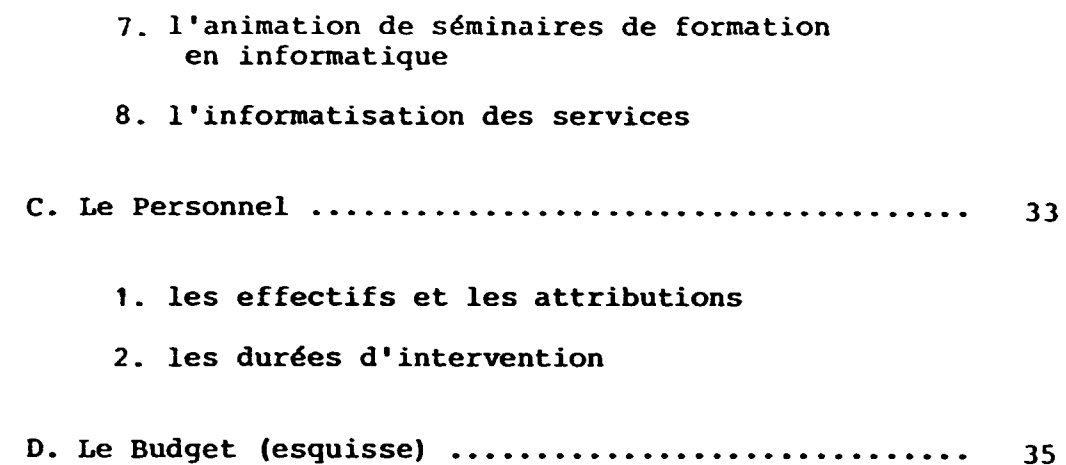

 $\bigstar$ 

# LES ANNEXES

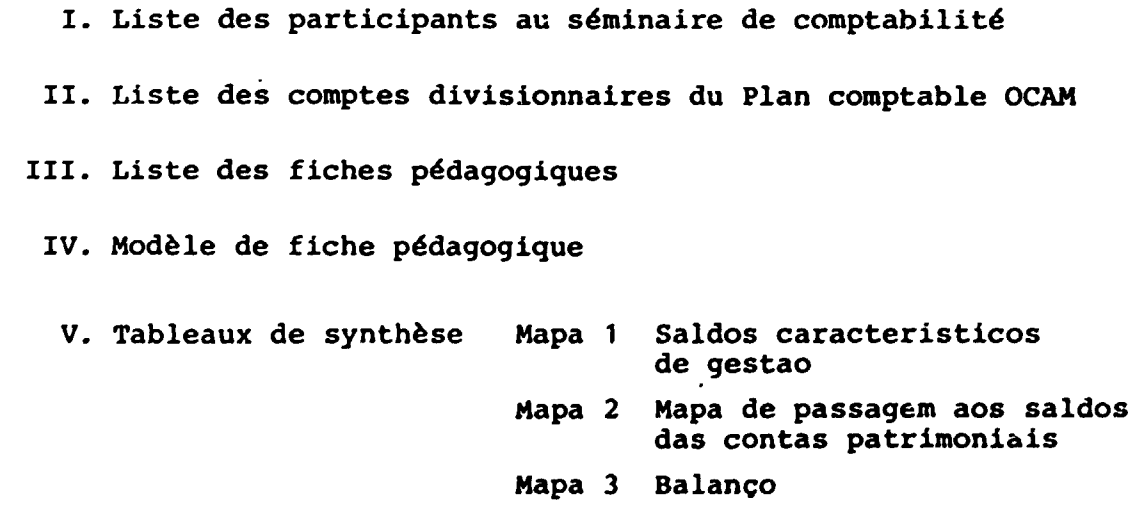

# RESUME DU RAPPORT

Le present Rapport traite du Projet ONUDI d'assistance à la mise en place du Plan comptable de l'OCAM (\*) en Republique democratique de Sao Tome et Principe {Projet XP/STP/90/044) •

Dans le cadre de ce Projet, la mise en place du Plan comptable OCAM couvre les domaines suivants : formation de personnel en comptabilite, elaboration de manuels de travail comptable, réorganisation des systèmes comptables dans les entreprises, implantation d'un système informatique de gestion .

La durée totale du Projet était, en principe, de 6 mois. Sur le terrain, il a été exécuté sur 8 mois et demi, du 5 décembre 1989 au 10 août 1990, sans dépassement budgétaire.

En raison des delais impartis, tous les resultats attendus n'ont pas pu etre obtenus .

Au terme du Projet, deux principales reconmandations se degagent :

- a) nécessité de poursuivre le Projet dans les meilleurs delais possibles ;
- b) necessite de developper la formation comptable A tous les niveaux : formation des formateurs, formation professionnelle continue, et formation des jeunes d'âge scolaire.

 $(*)$  OCAM : Organisation Commune Africaine et Malgache.

Cette organisation, créée en 1961, a été dissoute en 1984. "Le Plan canptable OCAM", adopte en 1970, lui a survecu. Il est actuellement applique dans tous les pays d'Afrique noire francophone. Il a une filiation au premier degré avec le Plan comptable français révisé de 1982 et, par-delà, avec le "Plan comptable de la CEE", issu de la IVè Directive des communautés européennes.

# III. PRÉSENTATION SUCCINTE DU "PRODOC"

# A. Les resultats attendus du Projet

Les résultats attendus du, Projet d'assistance à la mise en place du Plan comptable OCAM en Republique de Sao Tome et Principe (Projet XP/STP/90/044) peuvent être regroupés en 5 points principaux :

- 1. Hise en place du systeme comptable OCAM dans au moins 15 entreprises ;
- 2. Promotion de cabinets comptables ou de centres de comptabilité destinés à fournir des services professionnels aux entreprises industrielles et commerc iales ;
- 3. Formation d'environ 15 techniciens comptables (1 par entreprise) A !'utilisation du systeme comptable OCAM ;
- 4. Elaboration, impression et distribution (à une cinquantaine d'entreprises) d'ouvrages de vulgarisation du Plan comptable OCAM : manuels de formation, manuels de reference, livres de tenue de comptes
- 5. Installation de 2 micro-ordinateurs de gestion servant à la formation et aux démonstrations, et initiation d'au moins 15 techniciens comptables a l'emploi de ces micro-ordinateurs.

# B. Les moyens du Projet

Pour atteindre ces résultats, il a été prévu :

- $-$  1 consultant international, expert en comptabilité et 9estion industrielles, chef de projet
- 1 consultant international, expert en informatique de 9estion
- 2 experts nationaux en comptabilité (niveau chef comptable ou consultant comptable prive, et niveau comptable)
- 1 expert national en droit des affaires
- un Budget de 122 500 \$ •

# IV. ACTIVITÉS

# A. L'ajustement sur le terrain des moyens du Projet

Compte tenu de la situation observee sur le terrain, l'on a procédé à un ajustement des moyens en hommes et de la durée initialement prévus dans le document du Projet.

### 1. Les moyens en hommes

Le "Prodoc" prévoyait comme personnel de contrepartie :

- 1 expert, niveau chef comptable ou consultant compLable prive, ayant une experience du Plan comptable OCAM (17.01)
- 1 expert, niveau comptable, ayant une experience de la comptabilite en milieu industriel (17.02)
- 1 expert, juriste, ayant une expérience en droit des affaires (17.03)

Un appel national de candidatures a permis de constater qu' il était difficile de trouver du personnel ayant le profil requis pour les postes 17.01 et 17.02. A !'inverse, un grand nombre de candidats avait une formation universitaire en économie, avec des unités de valeur en comptabilité et, parfois, en organisation d'entreprise. Mais sans experience comptable .

Considérant d'une part que la mise en place du Plan comptable OCAM n'interesse pas uniquement la comptabilite, mais aussi !'organisation d'entreprise et la comptabilite nationale; considerant d'autre part qu'une structure nationale serait plus apte qu'un cabinet comptable a assurer le suivi de certaines activités du Projet dans la période de "l'aprèsprojet", l'on a conclu à assouplir les critères de recrutement, et à augmenter le nombre des experts.

Il en a résulté la création de 6 postes d'expert national, dont 1 juriste, 2 comptables, et 3 économistes. 5 experts sur les 6 sont des cadres du Ministère de l'Economie et des Finances, agence de contrepartie du Projet .

Les attributions de ces experts sont les suivantes :

17.01 expert en comptabilite. Il intervient dans les activites de formation comptable

(Manuel Filipe Viegas de Jesus Costa)

17.02 expert en comptabilite. Il intervient dans les activites de mise en place du Plan comptable OCAM dans les entreprises

(Antero Mateus de Oliveira)

- 17.03 expert en droit. Il est charge d'etudier les aspects législatifs et réglementaires en rapport avec le Projet (Afonso da Graça Varela da Silva)
- 17.04 expert en traductions. Il intervient également dans les actions de mise en place du Plan comptable OCAM dans les entreprises

(Zeferino dos Santos Ceita)

17.05 expert en analyse fonctionnelle et en comptabilite nationale. 11 intervient dans les entreprises pour les diagnostics. Il assure la liaison avec la Direction de la statistique et de la comptabilité nationale

(Helder Baia Jesus Rita)

17.06 expert en organisation, méthodes et procédures internes. Elle intervient en entreprise pour les diagnostics

(Joana Damiana da Graca Varela)

La création des 3 postes supplémentaires d'expert national s'est faite sans dépassement budgétaire.

La traduction en portugais du Plan comptable OCAM (tome 1) a été assurée par :

- Francisco Costa Alegre (première traduction)

- Frederico Gustavo dos Anjos (revision de la traduction)

Les consultants ONUDI du Projet

11.02 Henri Marc Decoret, expert en iniormatique de gestion

11.01 Louis Martin Bidzogo, expert en comptabilite et gestion industrielles,

 $\ddot{\phantom{a}}$ 

chef de Projet

### 2. La durée du Projet

Le Projet était initialement prévu pour une durée de 6 mois, les contrats individuels de louage de service ne pouvant excéder 6 mois.

Du fait des delais de mise en place des structures nationales du Projet, les contrats des experts nationaux ont commencé à courir à partir du 12 février 1990. Celui du chef de Projet, qui courait depuis debut decembre 1989, ne devait normalement pas s'achever avant ceux des experts nationaux. Une interruption de 3 mois a donc été aménagée à ce contrat. Il en a résulté pour le Projet une durée effective globale de 8 mois et demi, soit de début décembre 1989 à mi-août 1990.

# B. L'organisation des actions de formation

La formation occupe dans le Projet une place de premier plan : mise au point des programmes, elaboration des supports pédagogiques. Les séminaires de formation eux-mêmes ont été orientes vers trois types de public : les experts nationaux, les cabinets comptables, et les entreprises.

1. Les programmes de formation et les supports pédagogiques

a) Comptabilité

Le programme de formation au Plan comptable OCAM a été conçu en 3 modules

- Module A : Comment lire les etats financiers en Plan comptable OCAM et comment les interpréter. Objectif : permettre une approche du Plan comptable OCAM par les etats de synthèse et, par-delà, découvrir ses spécificités (principes et methodes de presentation et d'evaluation), par comparaison avec tout autre systeme que le stagiaire pourrait connattre. Public vise : comptables d'entreprises, et utilisateurs noncomptables des etats financiers .

- Module B : Comptabilisation des opérations courantes, des opérations plus complexes, travaux d'inventaire. établissement des états financiers. Objectif : sérier les opérations de l'entreprise, puis etudier les schemas de comptabilisation y relatifs, approfondir les principes d'evaluation. Public visé : comptables d'entreprises.

- Module C : Organisation comptable, contrôle interne, informatique, introduction a la comptabilite analytique de gestion, fiscalite. Objectif : faire voir en quoi le typed' organisation comptable mis en place dans l'entreprise peut faire échec aux erreurs et aux fraudes, être un cutil de gestion, et en quoi l'ordinateur peut alléger le travail comptable. Public visé : chefs comptables .

Les supports pédagogiques : exercices d'application, corrigés indicatifs, études de cas, monographies d'entreprise, extraits du Plan comptable OCAM, fiches pédagogiques, micro-ordinateurs.

# b) Informatique

Le programme de formation en informatique a été également conçu en 3 modules

- Module 1 : Architecture, technologie, et systeme d'exploitation des micro-ordinateurs. Objectif : inculquer aux stagiaires les notions suffisantes pour comprendre et appliquer les procédures de sauvegarde et de sécurité; leur permettre également d'assurer un minimum d'intervention en cas de problemes simples.

- Module 2 : Formation au logiciel de comptabilite. Objectif : faire des manipulations guidees et des travaux pratiques sur le logiciel SAARI, et sur les exemples de transactions.

- Module 3 : Initialisation A !'utilisation des tableurs. Objectif : perrnettre !'utilisation du tableur LOTUS 123, compatible avec le logiciel SAARI, pour la production des etats financiers conformes au Plan comptable OCAM .

# 2. La formation interne au groupe de travail

Dans le souci d'harmonier les methodes de travail entre les membres du groupe de travail, des actions de formation internes ont ete ofganisees tout au long du Projet, dans les domaines de la comptabilite, de !'organisation, et de l'informatique .

# a) Comptabilité et contrôle interne

C'est un fait : le Plan comptable OCAM est une nouveauté tant pour les experts nationaux que pour les comptables d'entreprise auprès desquels ceux-ci sont appelés à intervenir. Aussi des "séances de travail" en comptabilité (portant sur les modules A, B et C) ont-elles été organisées pour leur permettre de gagner

 $-11 -$ 

une "longueur d'avance" sur leurs interlocuteurs en entreprises.· Les supports pedagogiques destines aux seminaires dans les entreprises leur ont été distribués, et une documentation (comptabilite, contr6le interne, informatique) mise à leur disposition.

La formation théorique acquise devrait être complétée par l' apprentissage guide des pratiques comptables dans les entreprises. En ce domaine, rien ne saurait remplacer l'expérience sur le terrain.

b) Informatique

En Informatique, le programme a porte sur les modules 1, 2 et 3, à savoir : architecture, technologie, et système d'exploitation des micro-ordinateurs; formation au logiciel SAARI; initiation a !'utilisation du tableur LOTUS 123 .

Le temps imparti n'a pas permis un entraînement suffisant à la pratique de la comptabilite sur ordinateur. Sans complement d'assistance, particulierement lors de la clOture d'un exercice et de l'ouverture de l'exercice suivant, les problemes risquent fort de na pas être résolus.

Hors-projet, des cours d'initiation A l'informatique ont ete egalement organises pour 4 cadres et dirigeants du Ministere de l'Economie et des Finances.

### 3. La formation dans les cabinets comptables

Deux cabinets comptables sont en cours de constitution dans le pays. Le projet de loi portant organisation de la profession comptable libérale est en cours d'étude.

La formation de ces deux cabinets comptables s'est faite par le biais de la formation interne au groupe (voir § ci-dessus). En effet, les experts nationaux 17.01 et  $17.02$  sont liés l'un et l'autre à un cabinet : 17.02 est futur cadre du premier cabinet; 17.01 est promoteur du second. L'un et l'autre ont beneficie de la formation interne au 9roupe. De plus, leur qualite d'expert national les a fait participer de plein pied aux activites du Projet : 17.01 dans la formation dans les entreprises, 17.02 dans la mise en place du systeme comptable OCAM dans les entreprises.

# 4. La formation dans les entreprises

Un séminaire de formation destiné aux entreprises et administrations publiques a été organisé du 12 juin au 6 août 1990. Il a compté 27 séances de 4 heures chacune, dont 25 pour la comptabilité, 1 pour l'informatique, 1 pour l'évaluation finale des séminaristes. Il a rassemblé régulièrement entre 15 et 30 participants venant de 9 entreprisespilotes et du Ministere de l'Economie et des Finances. (voir en ANNEXE I la liste des participants) •

A cause, d'une part, des délais de mise en place des structures nationales du Projet, et d'autre part, des dates de mission des consultants ,internationaux, ce seminaire ne pouvait ni être organisé plus tôt, ni avoir une plus longue durée.

# a) Comptabilité

En comptabilite, le programme a porte sur les modules A, B, et une partie de C (organisation comptable}. Le seminaire etait co-anime par l'expert comptable du Projet et !'expert national 17.01. L'architecture du programme était conçue de manière à permettre de réunir en une "classe" unique trois categories d'auditeurs : les comptables, les chefs comptables, et les utilisateurs non-comptables de la comptabilité.

## Il a ete constate que

1. les methodes et techniques de comptabilisation et d'evaluation apportees par le Plan compt.:b; \_ OCAM sont fort différentes de celles, nombreuses et variees, en usage dans les entreprises ;

2. dans les entrepri es, les personnes responsables de la tenu de la comptabilité et de l'établissement des bilans ont rarement, à la base, une formation comptable.

Cet état de choses a contribué à ralentir le rythme normal de progression de l'enseignement. D'où, à la fin du séminaire, le niveau général constaté du groupe était équivalent à un "cycle d'initiation". Le suivi d'un "cycle de perfectionnement" est nécessaire pour permettre aux stagiaires d'acquérir les automatismes comptables en général, et ceux du Plan comptable OCAM en particulier. Ce "cycle de perfectionnement" devra être complété par un suivi du stagiaire sur le terrain, à son poste de travail.

Des "Attestations de suivi du cycle d'initiation au Plan comptable OCAM" ont été délivrées à 16 stagiaires, sur le critère de l'assiduité aux cours. 4 stagiaires sur les 16 s'étaient "démarqués" des autres par leur participation aux cours, et la qualité de leurs devoirs sur table, à domicile, ou au test final d'évaluation. Ce 1x-là ont reçu du Ministre de l'Economie et des Finances, sur proposition de l'équipe pédagogique, une "lettre de félicitation et d'encouragement"..

# b) Informatique

En raison des délais courts impartis au Projet, 1 seule séance d'informatique a été organisée dans les entreprises. Des généralités sur le traitement automatique des données ont été présentées, et une démonstration faite sur micro-ordinateur (saisie et édition de journaux auxiliaires) à partir de l'exemple d'une monographie d'entreprise étudiée auparavant dans le séminaire de comptabilité.

En effet, pour être profitable, un séminaire d'informatique de gestion suppose un minimum de connaissances en technique et organisation comptables. D'où il était nécessaire de consacrer davantage de temps à la comptabilité.

 $-14 -$ 

c. La mise en place cu systeme comptable OCAM dans les entreprises

# 1. Le périmètre d'intervention

Le Ministère de l'Economie et des Finances a sélectionné 15 entreprises-pilotes pour l'implantation prioritaire du Plan comptable OCAM. Il s'a9it de :

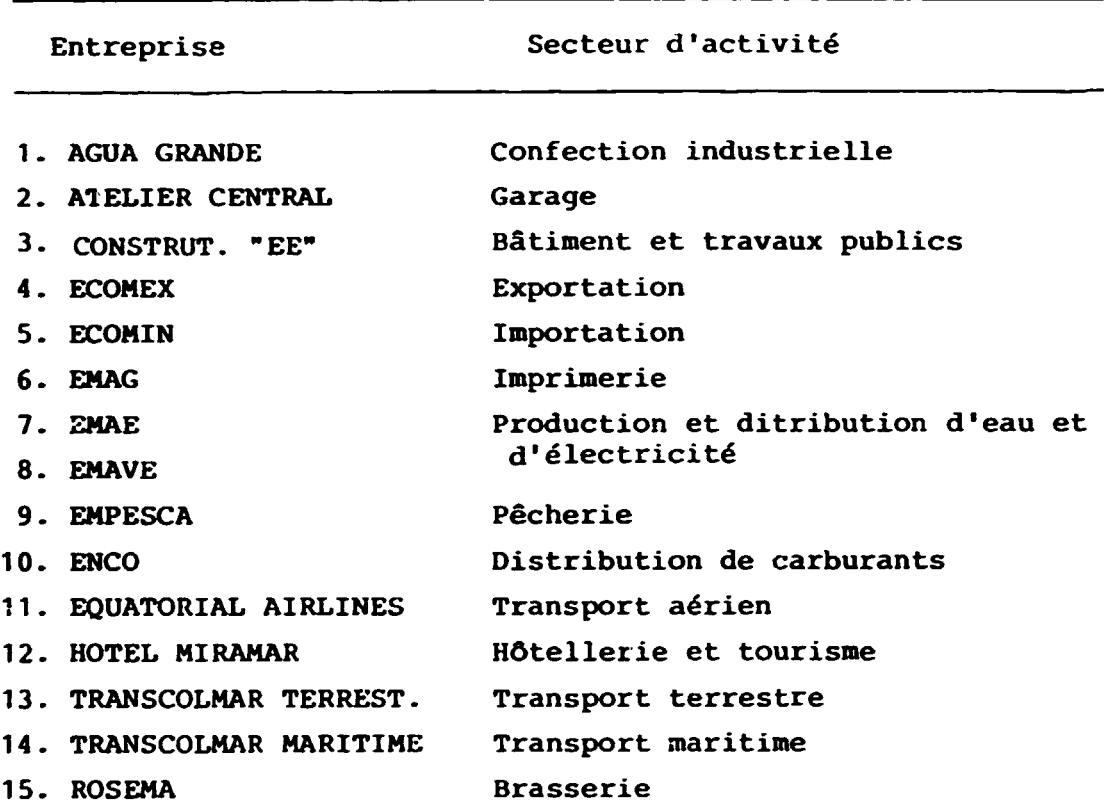

Le Gouvernement se propose actuellement de généraliser l'application du Plan comptable OCAM à toutes les entreprises du pays.

2. Le choix de l'équipement informatique

Le choix du matériel informatique s'est porté sur :

- 1 micro-ordinateur de type AT/386/SX
- 1 micro-ordinateur portable de type AT/286 avec batterie
- 1 imprimante 24 ai9uilles
- 1 onduleur de fréquence
- 1 logiciel de comptabilité.

Le logiciel de comptabilité choisi - le programme SAARI présente les spécificités suivantes : il est multi-sociétés, comprend les options analytiques et budgétaires, et offre de larges possibilités de paramétrage. Ce qui facilite l' adaptation aux spécificités du Plan comptable OCAM. Sa compatibilité avec le programme LOTUS permet de fournir les états financiers conformes au Plan comptable CCAM.

# 3. Les specifications des ordinateurs comptables et de gestion

Les 2 micro-ordinateurs installés ont été choisis sans qu'une etude prealable ait pu etre effectuee. Ils conviennent cependant parfaitement. Après étude complémentaire, la configuration nécessaire peut se définir comme suit :

- micro-ordinateur de type AT/286 ou AT/386
- Mémoire égale ou supérieure à 640 K octets
- Capacité disque égale ou supérieure à 30 méga octets
- Disquettes au format 3' 1/2 double face, double densite
- Clavier AZERTY avec pavé numérique
- Onduleur 500 VA (nécessaire à cause des fréquentes sautes de tension et coupures de courant) .

# 4. L'audit des méthodes et procédures internes

La situation observée sur place a permis de conclure que, pour répondre aux attentes de la comptabilité comme instrument de contrôle de gestion, l'introduction du Plan comptable OCAM devait être placée dans le contexte plus large de la refonte des méthodes et procédures de contrôle interne. Par conséquent, que !'implantation du Plan comptable OCAM dans les entreprises devait être précédée d'une évaluation du système de contrôle interne existant, et accompagnée d'une codification des procédures administratives, financières et comptables, sous la forme d'un "Manuel de methodes et procedures internes" .

Une étude préalable a été menée sur l'organisation générale de 7 des 15 entreprises du périmètre d'intervention :

AGUA GRANDE, ATELIER CENTRAL, EMAG, EMAE, ENCO, TRANSCOLMAR TERRESTRE, et ROSEMA. Les delais courts impartis au Projet n'ont pas permis de centrer ensuite l'etude sur les procedures comptables internes (à l'exception toutefois de ATELIER CENTRAL et ENCO) ni encore moins d'elaborer un "Manuel des méthodes et procédures internes" adapté à chaque entreprise.

## 5. L'implantation du système comptable OCAM

En raison des delais de mise en place des structures nationales d'accueil du Projet, !'implantation du Plan ccmptable OCAM dans les entreprises ne pouvait être envisagée que pour les trois derniers mois du Projet. Or cela etait impossible en cette période du fait de l'indisponibilité des chefs comptables des entreprises-pilotes, qui suivaient, du 12 juin au 6 août 1990, le séminaire de comptabilité.

Pour faciliter l'implantation du nouveau système, éviter le "phénomène de rejet" du nouveau système par les comptables des entreprises (rejet dû, le plus souvent, à l'ignorance de tout nouveau système), l'on a choisi de faire précéder la mise en place du Plan comptable, d'un seminaire sur le Plan comptable OCAM. La fin du seminaire coincidait avec la fin du Projet.

Pour preparer l'informatisation des comptabilites, un Plan comptable OCAM standardisé a été implanté sur ordinateur. 11 est limite pour !'instant aux comptes divisionnaires a 2 chiffres. Le temps imparti n•a pas permis de terminer l' analyse des comptes au-dela du 2e chiffre (\*)

De même, n'ont pas pu être élaborées, faute de temps, les maquettes des tableaux annexes aux 3 tableaux de synthèse du Plan comptable OCAM, qui permettent de raccorder la comptabilite d'entreprise a la comptabilite nationale .

<sup>(\*)</sup> Le Plan comptable OCAM est conçu de manière telle que les sous-comptes au-delà du 2è chiffre tiennent compte aussi bien des spécificités de chaque pays qui l'adopte que des besoins d'analyse de gestion des entreprises .

Quoique limité au 2è chiffre, le Plan comptatie introduit sur ordinateur a permis de traiter les simulations d'études de cas comptables presentees au seminaire de comptabilite. Il con titue deja un outil de travail pour les entreprises et les experts nationaux. La saisie des écritures a même commence dans une entreprise (ENCO), et pourrait etre poursuivie dans d'autres entreprises, avec des sous-comptes provisoires non officiels. Mais, avec des réserves (voir p. 29 § 3).

Voir en ANNEXE II la liste des comptes divisionnaires introduits sur ordinateur.

# 6. L'evaluation des besoins des entreprises en informatique

Il apparaît prématuré d'envisager dès à présent l'équipement en ordinateur des 15 entreprises-pilotes.

De telles implantations seront à planifier lorsqu'une maîtrise suffisante de la pratique de la comptabilite aura ete acquise. Dans un premier temps la comptabilite des entreprises sera tenue sur les deux ordinateurs deja installes. L'un d'eux est precisement portable et permet, le cas echeant, de saisir les données dans l'entreprise elle-même.

En tout état de cause, la prise en charge de la comptabilité des entreprises n'est pas à un niveau d'avancement qui permette de faire des hypothèses réalistes sur les volumes d'écritures et les comptes. Il n'est done pas possible d'estimer le nombre de comptabilites que peuvent absorber les equipements actuels

## 7. Conseils aux entreprises dans !'introduction de micros •

Dans le temps imparti, seules 2eux entreprises (ENCO et ROSEMA) ont pu être visitées. Elles sont parmi les plus importantes. Les entretiens ont permis de constater que les applications sont du type "gestion classique", à savoir : gestion commerciale, du personnel, des stocks, de la production •

Cependant, l'implantation d'ordinateurs en entreprise n'est à

 $- 18 -$ 

prévoir qu'à moyen teime, lorsqu'une maîtrise suffisante des applications comptables sur les actuels ordinateurs sera constatée. Faute de quoi, les moyens mis en place risquent d'être périmés avant d'avoir été pleinement utilisés.

# D. L'élaboration de manuels de comptabilité.

11 n'existe pas, en langue portugaise, d'ouvrage de comptabilité en Plan comptable OCAM.

Le "Manuel de travail comptable" dont la rédaction a été engagée s'adresse aux praticiens. D'où la place prépondérante réservée aux "cas concrets". Les supports pédagogiques élaborés à l'occasion du séminaire de comptabilité constituent l'essentiel de ce "Manuel", qui va s'articuler en 3 parties : Fiches pédagogiques; Exercices d'application et études de cas; Monographies d'entreprise •

# 1. Les Piches pédagogiques

Le principe en est le suivant : les opérations usuelles de l' entreprise, ainsi que celles qui présentent des "particularités ocAM• sont regroupees en une vingtaine de fiches dites •Fiches pedagogiques• (voir en ANNEXE III la liste de ces fiches) •

Chaque "Fiche" est organisee en 3 parties : Description de situation; Jeu d'écritures; Commentaires explicatifs. Une 4è partie ("contrôle interne") peut, selon le cas, s'ajouter. Elle rappelle les principes d'organisation et de contrôle interne qui commandent aux opérations ou aux écritures comptables en cause, et qui garantissent la régularité et la sincérité des comptes (voir en ANNEXE IV un modèle de Fiche pédagogique) •

Les thèmes développés dans ces Fiches ont formé le programme du module B et une partie du module C du séminaire organisé. Les 2/3 de ces Piches ont été rédigés et distribués aux séminaristes.

2. Les exercices, études de cas, et monographies d'entreprise

Une dizaine d'exercices d'application ont été rédigés. Quelques-uns etaient traduits et adaptes de manuels de comptabilite en francais. Ces exercices ont servi de support au module B et à une partie du C.

Deux monographies d'entreprise ont été élaborées : ALPHA<mark>BETA</mark> et SIMULAÇÃO.

En 4 exercices progressifs, ALPHABETA traite des"états financiers• en Plan comptable OCAM (module A). Ces 4 exercices ont été distribués aux séminaristes, avec leurs corrigés.

La monographie SIMULAÇÃO permet de découvrir, sur 3 mois, la vie d'une entreprise commerciale de São Tomé : les problèmes d'organisation et de comptabilite qu'elle rencontre dans la mise en place du Plan comptable OCAM; et comment elle les resoud. Cette monographie, concue pour couvrir le programme des modules A, B et C, a été introduite sur ordinateur, pour servir de "simulation" de cas réel (d'où son nom SIMULAÇÃO); ce qui lui donne une grande souplesse : possibilités de rajout ou de suppression d'informations en fonction des objectifs pedagogiques vises •

A la fin du Projet, tous les outils de SIMULAÇÃO (notamment les sous-comptes au-delà du 2è chiffre) n'étaient pas encore mis en place. Néanmoins, les éléments déjà pris en compte ont permis des démonstrations intéressantes, notamment le test d'adaptabilité du logiciel SAARI aux spécificités du Plan comptable OCAM .

# ). La traduction en portugais du Plan comptable OCAM

Le Plan comptable OCAM est composé de deux tomes. Le tome I traite de la nomenclature des comptes, des principes d'évaluation, des modalités de fonctionnement des comptes, et des états financiers. Le tome II, de la nomemclature des biens et services. La mise en place effective du Plan comptable OCAM implique l' utilisat. $m -$  donc la traduction - des deux tomes.

 $- 20 -$ 

Pour des raisons budgétaires, seule la traduction du tome I a été entreprise. Le travail était prévu pour se faire à trois niveaux : traduction par un premier traducteur, pais révision par un second traducteur, enfin, contrôle de concordance par le réviseur et le chef de Projet assisté de l' expert 17.04 (qui a dans ses attributions, entre autres, la traduction de textes).

Le temps imparti n'a pas permis de faire la re-lecture et le contrôle de concordance prévus. A la fin de la mission, le document dactylographié a été remis au siège de l'ONUDI, à l'Administrateur du Projet.

# 4. Le Manuel des méthodes et procédures internes

La rédaction de ce "Manuel" n'a pas pu être entamée, faute de temps. Mais l'information sur l'organisatior générale des entreprises du périmètre d'intervention a été faite, et les premiers elements recueillis. Une analyse plus poussee a ete faite dans deux entreprises : ATELIER CENTRAL et ENCO.

La rédaction du "Manuel des méthodes et procédures" et la mise en place du systeme comptables OCAM dans les entreprises sont des actions à conduire, normalement, en parallèle.

### E. L'elaboration de textes portant normalisation comptable

# 1. Les cabinets comptables privés et le Centre national de comptab.

D'après les termes de référence du Projet, il y a comme un choix A promouvoir des "cabinets comptables• ou des "centres de comptabilité". Sur le terrain, l'on a choisi de promouvoir l'une et l'autre formule avec, pour chacune, des attributions différentes mais complémentaires.

Le "cabinet comptable" est présenté comme une entreprise privée dont l'objet est d'apporter aux entreprises liées à elle par

une convention, une assistance comptable (tenue, surveillance, organisation de comptabil\_:es, etablissement de bilans, revision et certification de comptes). S'y ajoutent les missions legales de commissariat aux comptes et d'expertise comptable judiciaire. Ces prérogatives sont protégées par le monopole.

Le "centre national de comptabilité" se définit comme un établissement public administratif et de recherche ayant pour objet de promouvoir la comptabilite. Rentrent dans ses attributions les actions de normalisation comptable (emission d' avis et de recommandations en matiere comptable, organisation et contrôle de la profession comptable libérale), les recherches et publications comptables .

Le "centre national de comptabilité" est une structure destinée à assurer le suivi de "l'opération Plan comptable OCAM" dans la période de "l'après-projet".

Des activités telles que, par exemple, la recherche et publication comptables, qui sont essentielles a cette phase du demarrage de<sup>"</sup>l'opération Plan comptable", ne pourraient pas interesser un cabinet comptable. 11 convenait done de les laisser à un établissement public.

La présence dans l'équipe nationale du Projet d'un cadre du prive, promoteur d'un cabinet comptable et de 5 fonctionnaires dont 1 se destine à la profession libérale témoigne du souci de promouvoir ensemble ces deux secteurs.

Deux projets de loi ont été élaborés dans ce sens. Le premier porte organisation de la proféssion comptable libérale; le second porte création et organisation d'un "centre national de comptabilité".

# 2. Le cadre juridiquc de la prestation de services comptables aux entreprises

Malgré la répartition des tâches entre cabinets comptatles et centre national de comptabilite, il est evident que, dans les

 $- 22 -$ 

une structure plus apte qu'un cabinet comptable a intervenir dans les entreprises. Toutefois, comme tout "centre de traitement à façon", le Centre va se limiter à fournir, grâce à ses deux ordinateurs, les moyens de traitement (soit directement aux entreprises, soit aux cabinets comptables). Mais il ne pourra, en aucun cas, etablir sous sa responsabilite, de bilan .

# 3. Le projet de loi portant adoption du Plan comptable OCAM

Le Gouvernement sao-tomeen se propose d'etendre l'application du Plan comptable OCAM à toutes les entreprises du pays. Le projet de loi qui adopte le Plan comptable OCAM et le rend applicable est en cours d'elaboration. 11 comprend :

- a) la version portugaise du Plan comptable général des entreprises de l'OCAM
- b) une nomenclature des comptes au-dela du 2e chiffre, adaptée à São Tomé et Principe
- c) des annexes explicatives (avec et sans tableaux) adaptées à São Tomé et Príncipe

Selon l'esprit du Plan comptable OCAM, c'est l'ansemble de ces trois documents qui forme ce qu'il conviendra d'appeler désormais "LE PLAN COMPTABLE DE SÃO TOMÉ ET PRÍNCIPE".

<sup>(\*)</sup> Pendant la durée du Projet, ce Centre serait la structure nationale d' accueil du Projet. A la fin du Projet, il hériterait d'une part des experts nationaux (affectés à y travailler par décision ministérielle), et d'autre part des ordinateurs et logiciels du Projet (transferes par le PNUD au Gouvernement sao-toméen).

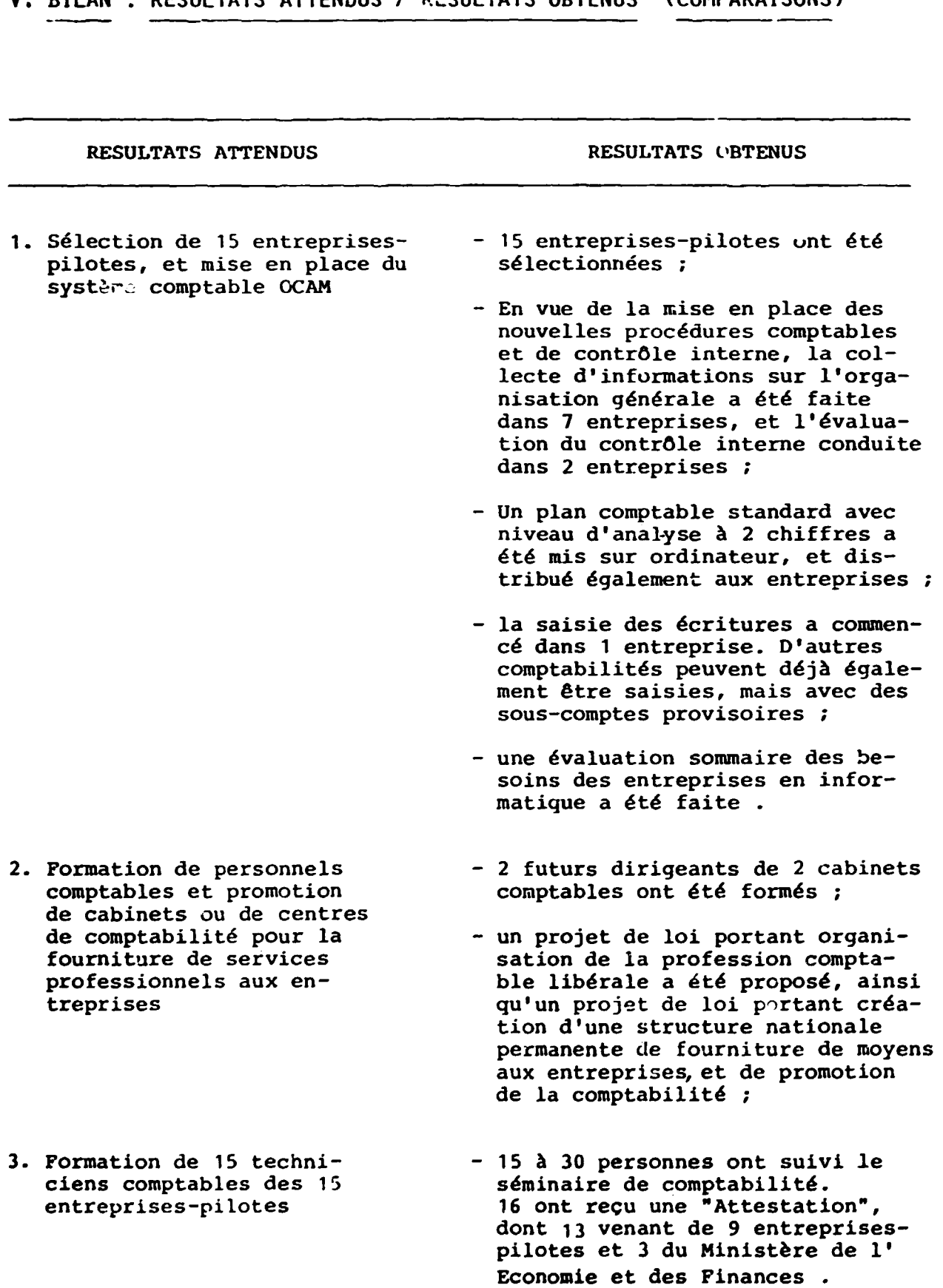

V. BILAN : RÉSULTATS ATTENDUS / RÉSULTATS OBTENUS (COMPARAISONS)

 $\mathbf{A}^{\prime}$ 

 $\mathbb{Z}^{\mathbb{Z}}$ 

 $\mathcal{L}_{\mathcal{A}}$ 

 $\bullet$ 

4. Elaboration, impression et distribution d'ouvrages de vulgarisation du Plan comptable OCAM

S. Installation de microordinateurs et formation de comptcbles a leur utilisation

- Des outils pédagogiques sur le Plan comptable OCAM ont été élaborés et distribués aux entreprises ;
- La rédaction du "Manuel de travail comptable" a commencé ;
- Le Plan comptable OCAM (tome 1) a été traduit en portugais, mais n'est pas encore imprimé.
- 2 micro-ordinateurs et un logiciel comptable ont été installés ;
- Les spécifications des ordinateurs comptables et de gestion ont été  $d$ éfinies ;
- La formation a été engagée, mais s'est limitee aux experts nationaux du Projet ;
- Une formation en informatique a également été organisée à  $\overline{1}'$ intention des cadres et dirigeants (4) du Ministere de l'Economie et des Finances (tâche hors-projet).

### VI. RECOMMANDATIONS

Au terme du Rapport, quatre recommandations sont formulées : les deux premières s'adressent à l'ONUDI, les deux dernières au Gouvernement de Sao Tomé et Principe.

# N° 1 La poursuite du Projet

Le délai de 6 mois imparti au Projet n'était guère suffisant pour permettre d'atteindre les objectifs assignés. Néanmoins, les premiers résultats obtenus dans ce laps de temps sont encourageants, et le Gouvernement souhaite poursuivre l'experience •

Dans ce contexte, l'abandon du Projet priverait le pays d'un instrument precieux d'assainissement de son economie. Une trop longue interruption du Projet serait prejudiciable aux reformes en cours.

# N° 2 - Des stages en comptabilité pour les responsables du Centre national de comptabilite

Les experts nationaux du Projet, futurs responsables du Centre national de comptabilité, n'ont pas une formation comptable spécifique. Or, la vocation du Centre est d'assurer "l'après-<br>projet" : assister les entreprises dans leurs nouvelles obligations comptables, assurer la formation professionnella continue, élaborer des manuels scolaires de comptabilité, ...

Les experts nationaux seraient plus à même de s'acquitter, seuls, de ces tâches, s'il leur était donné la possibilité de suivre, en plus, un stage pratique à l'étranger. La durée de ce stage pourrait varier, selon le cas, de 1 à 3 ans.

le personnel charge de !'exploitation des ordinateurs pourrait egalement beneficier de stage pratique a l'etranger, d'une durée de  $3$   $\lambda$   $9$  mois.

# N° 3 - L'introduction de la comptabilité dans les programmes d'enseignement secondaire

Il n'existe pas dans le pays d'établissement de formation à la comptabilite. Les personnes actuellement employees dans les services comptables ont été, dans la majorité des cas, formées sur le tas. L'introduction du systeme comptable OCAM dans le pays n'est pas une "action ponctuelle". Il conviendrait, par consequent, d'organiser, parallelement a la mise en place du nouveau systeme, une structure de formation a la comptabilite des jeunes d'âge scolaire.

Pour approvisionner le marché du travail en employés comptables qualifiés (niveaux "Aide comptable" et "Comptable"), il conviendrait de créer, dès la prochaine rentrée scolaire, soit un établissement secondaire d'enseignement technique commercial de type classique, soit, au sein de l'actuel "Liceu nacional", une filiere de formation a dominante comptabilite. La duree de la formation, dans l'un nu l'autre cas, serait de 3 a 4 ans (soit de la Se a la lle cla3se, soit de la 9e a la 11e classe) •

### N° 4 - Des bourses d'études supérieures comptables

Toujours dans le but d'assurer "l'apres-projet", il conviendrait d'attribuer,des la prochaine rentree universitaire, des bourses  $d'$ études comptables supérieures (durée : 2 à 6 ans) à de jeunes bacheliers (au moins 5 par promotion). C'est parmi ces jeunes arrives en fin de formation que seraient recrutes les futurs professeurs de comptabilite et des disciplines connexes, les cadres comptables et financiers des entreprises, les futurs animateurs du Centre national de comptabilite, et les experts comptables •

VII. ESQUISSE DE LA "PHASE 11" DU PROJET

#### Hypotheses de travail

- Date de démarrage de la "Phase II" : 1er janvier 1991
- Date d'entrée en application du Plan comptable OCAM ler janvier 1992 (\*)
- Durée totale de la "Phase II" : 27 mois

### A. LES RESULTATS ATTENDUS.

Les résultats attendus de la "Phase II" du Projet sont ceux de la "Phase I" qui n'avaient pas pu être obtenus en raison des délais impartis (voir le bilan de la "Phase I en page 24), ou qui résultent de l'extension du Plan comptable OCAM à toutes les entreprises du pays.

#### 8. LES ACTIVITES PREVUES

Les activités prévues dans la "Phase II" peuvent être regroupées en 8 rubriques :

1. Impression de la version portugaise du Flan comptable-OCAM (tome 1)

Le tome 1 du Plan comptable OCAM traduit en portugais sera annexé à la loi qui l'adopte et le rend applicable par toutes les entreprises à partir du 1er janvier 1992. Son impression devra être terminée au plus tard le 15 novembre 1991.

<sup>(\*)</sup> Pour des raisons de commodit6, la mise en place en entreprise d'un nouveau système comptable se fait au premier jour de l'exercice.

L'imprimerie qui edite le Journal Officiel de la Republique n'etant pas en mesure d'assurer !'impression dans les delais requis, la seule solution envisageable reste de la faire réaliser à l'extérieur du pays.

La "Nomenclature des comptes" au-delà du 2è chiffre, ainsi que les "Annexes" explicatives adaptées à São Tomé et Príncipe (voir page  $23$ ) devront également être imprimées.

# 2. Traduction et impression du tome 2 du Plan comptable OCAM

Le tome 2 du Plan comptable OCAM traite de la nomenclature des biens et services. C'est un complement indispensable au tome 1. Traduction et impression devront être terminées au plus tard le 15 novembre 1991 •

# 3. Revision du dernier bilan avant OCAM

Comme conséquence des séminaires de comptabilité organisés en 1990 et 1991, et de l'assistance comptable prevue en 1991, certaines entreprises pourront, sans y etre tenues par la loi, etablir au 31 decembre 1991 leur Bilan en Plan comptable OCAM •

En tout état de cause, le dernier Bilan établi avant l'adoption, par les entreprises, du système comptable OCAM devra faire l' objet d'un •audit des comptes•. Cet audit prealable 9arantit la fiabilité des données "à l'entrée" du système comptable OCAM .

Cette mission pourra être effectuée pendant 4 à 5 mois, en 1991 et en 1992, dans les entreprises-pilotes, avec !'expert comptable et les experts nationaux du Projet.

## 4. Assistance comptable permanente aux entreprises

Cette mission revêtira deux formes :

- réorganisation des systèmes, méthodes et procédures internes (en 1991)
- supervi'ion des comptabilités (en 1991 et 1992)
- a) La réorganisation des systèmes, méthodes et procédures comptables internes .

L'introduction du Plan comptable OCAM entraine inevitablement dans les entreprises une réorganisation des méthodes et procédures. Dans la "Phase I", l'on s'etait limite a l'etude de l' organisation générale des entreprises-pilotes.

zn 1991, l'on procedera a un examen approfondi des systemes comptables en place, d'un point de vue du contrôle interne assentiellement. Les éléments recueillis au cours de cette ~ission permettront :

- d'élaborer un "Manuel de méthodes et procédures internes" adapté à chaque entreprise du périmètre d'intervention du Projet ;

- d'orienter les travaux ultérieurs de révision des bilans programmes au cours de cette "Phase II" (voir § 3 ci-avant) •

compte tenu de ce que cette mission d'audit des procedures a ete amorcee dans la "Phase I", l'on peut estimer a environ 6 a 9 mois le temps nécessaire pour l'achever.

b) La supervision des comptabilités

Tout au long des premières années d'application du Plan comptable OCAM, et notanunent en 1991 et 1992, les entreprises vont rencontrer des difficultés de tous ordres. Il est donc récessaire d'apporter a ces entreprises une assistance permanente, sous forme de conseils, recherches de solutions aux difficultés rencontrées, mise à leur disposition du personnel et des microordinateurs du Projet pour la saisie des ecritures, le traitement, etc ...

Cette assistance n'implique pas que ce sont les experts du Projet qui établiront les bilans des entreprises. L'établissement du bilan reste une prerogative du chef d'entreprise, avec les obligations et la responsabilité qui en découlent. Pour établir son bilan, il peut s'en remettre à un cabinet  $comptable$  (voir en page  $22$  la répartition des tâches entre cabinets comptables et centre national de comptabilite) •

# 5. Assistance aux travaux-d'etablissement des deux premiers bilans OCAM

Cette mission, qui se situe de janvier à avril de l'année  $N + 1$ , dans la période dite "période de bilans", est la suite naturelle de l'assistance comptable permanente fournie au cours de l'année N. Cette assisante eoncernera done aussi bien les entreprises qui etabliront au 31 decembre 1990 leur premier bilan OCAM que celles qui l'etabliront au 31 decembre 1991.

Une assistance à l'établissement du deuxième bilan en Plan OCAM (Bilan au 31 décembre 1992) est également prévue dans la période de janvier à mars 1993.

La "Phase II" du Projet s'achèverait donc, logiquement, avec l' etablissement du deuxieme bilan en Plan OCAM, pour les entreprises qui auront adopté le Plan comptable OCAM à partir du ler janvier 1991. Par contre, le bilan au 31 deeembre 1992, etabli entre janvier et mars 1993, sera le premier bilan en Plan OCAM des entreprises qui adopteront le Plan comptable OCAM, a partir du ler janvier 1992, ainsi que le prevoit le projet de loi.

# 6. Animation de seminaires de formation en comptabilite

Le séminaire de juin-août 1990 était limité aux entreprisespilotes. Pour les motifs exposés en page 14, le niveau moyen atteint par le groupe était équivalent à un "cycle d'initiation" au Plan comptable OCAM .

L'obligation faite a toutes les entreprises du pays d'appliquer le Plan comptable OCAM a partir du ler janvier 1992 aura pour conséquences :

a) d'ouvrir les séminaires de comptabilité à un plus grand nombre de participants ;

t' d'organiser un cycle de formation dit "cycle de perfectionnement" destiné à tous ceux qui auront suivi avec succès le programme du "cycle d'initiation".

Niveau, durée, et nombre de séminaires de comptabilité à programmer en 1991 et 1992 :

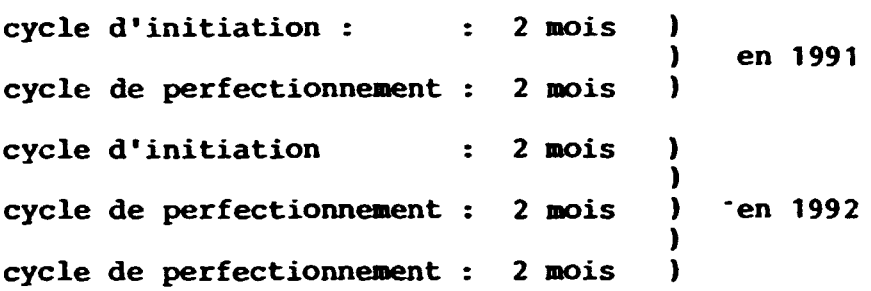

Pour des raisons de calendrier, aucun séminaire ne pourra être être organisé en "période des bilans" (janvier-mars).

# 7. Animation de séminaires de formation en informatique

Les seminaires de formation a !'utilisation des micro-ordinateurs PC dans !'analyse comptable et la gestion des donnees sont destines aux personnels possedant deja des bases en organisation comptable OCAM du niveau •cycle d'initiation•. Sans quoi ils ne leur seraient pas profitables.

Programmer 3 séminaires d'informatique d'une durée de 1 mois, dont 2 en 1991 et 1 en 1992.

Parallèlement seront organisés des séminaires de perfectionnement pour les experts nationaux charges de !'exploitation des micro-ordinateurs, et pour les dirigeants du Ministère de l'Economie et des Finances.

 $- 32 -$ 

# 8- Informatisation des services

L'informatisation des services des entreprises (pour les applications de type qestion commerciale, du personnel, des stocks, de la production) pourra être envisagée en 1992, lorsqu'une mattrise suffisante des applications comptables sur les actuels ordinateurs aura été constatée .

Pour cela, prévoir 1 ou 2 missions de 1 à 2 mois en 1992.

C. Le Personnel

1. Les effectifs et les attributions

Pour réaliser le programme d'activités prévu de la "Phase II", deux scenarios sont possibles :

- a) l'equipe du Projet comprend : les 2 consultants internationaux + les 6 experts nationaux actuellement employés au Projet + 1 expert national en informatique (à recruter)
- b) l'equipe comprend le personnel du scenario a) ci-dessus, mais sans le recrutement d'un nouvel expert.

Dans un cas comme dans l'autre, les experts nationaux qarderaient les mêmes attributions qu'en "Phase I", mais tendraient davantage vers une sorte de "polyvalence".

# 2. Les durées d'intervention

Ces durées sont quantifiées sur la base d'une durée de 27 mois pour la "Phase ll•

# a) <u>consultants internationaux</u>

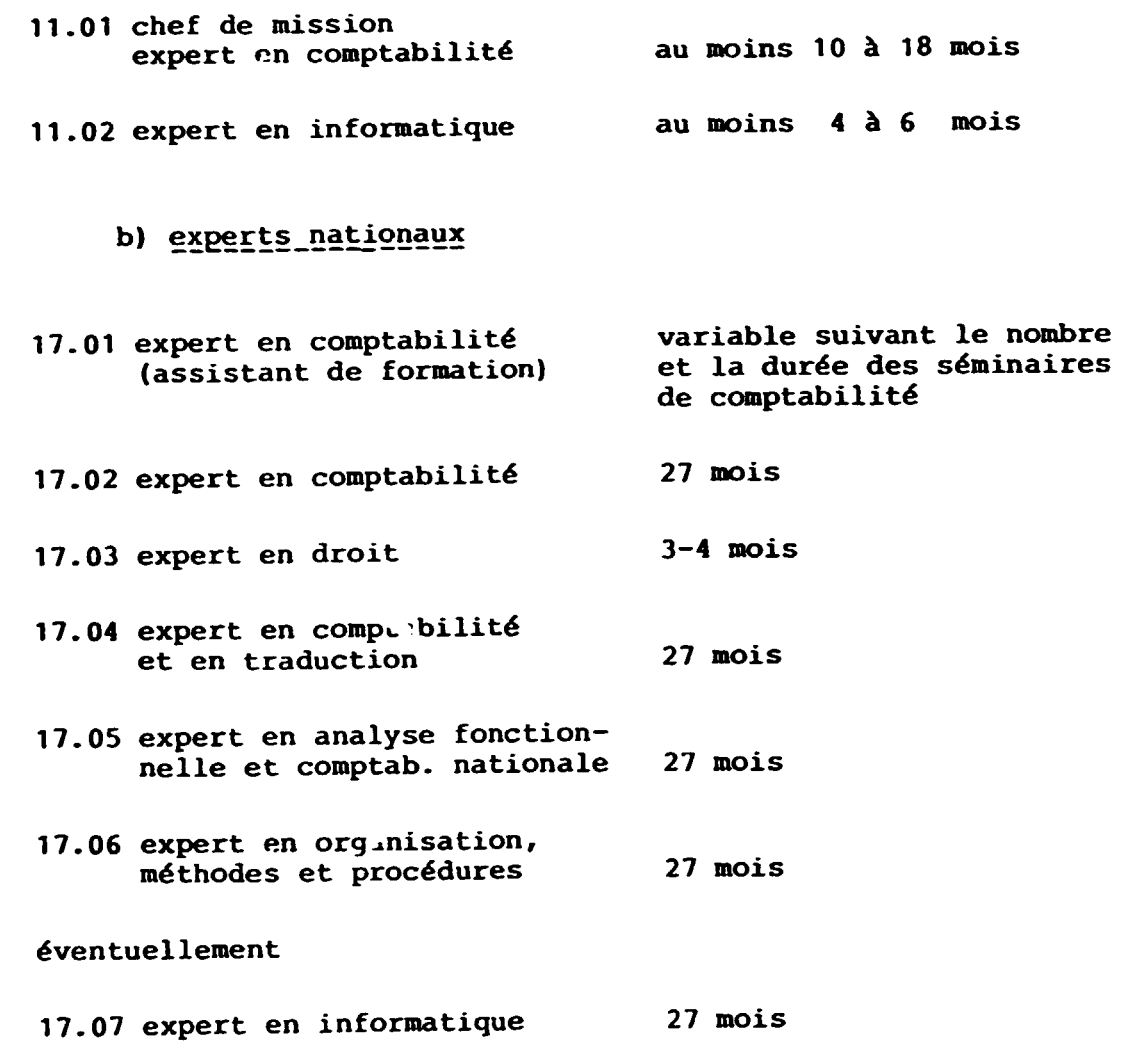

D. Le Budget (esquisse)

- Impression du Plan comptable OCAM (tome 1) en portugais (5 000 exemplaires)
- Impression du "Manuel de travail comptable" (3 000 exemplaires)
- Traduction en portugais du Plan comptable OCAM (tome 2)
- Impression du Plan comptable OCAM (tome 2) (5 000 exemplaires)
- Impression de la nomenclature des comptes et des annexes aux tableaux de systhèse (5 000 exemplaires)
- Documentation (achat d'ouvrage de comptabilite, organisation, informatique)
- 1 vehicule
- $-$  1 machine à écrire
- $-6$  machines à calculer
- 1 photocopieur (reductions et agrandissements)
- 1 machine à perforer-relier
- 1 micro-ordinateur (dont l'achat serait rendu nécessaire si la capacité des 2 micro déjà installés s'avérait insuffisante)
- 1 stock de consommables (informatique)
- Le personnel d'appui administratif :
	- 1 secrétaire
	- 2 opératrices de saisie
	- 1 chauffeur
- Toutes autres rubriques nabituelles

 $- 35 -$ 

# ONUEI - PLANO OCAM<br>PROJECTO XP/STP/90/044

# FICHA DE PRESENÇA (12 DE JUNHO/6 AGOSTO 1990)

\* = recebeu um atestado

\*\* = recebeu um atestado e uma carta<br>de felicitacoes do Ministro

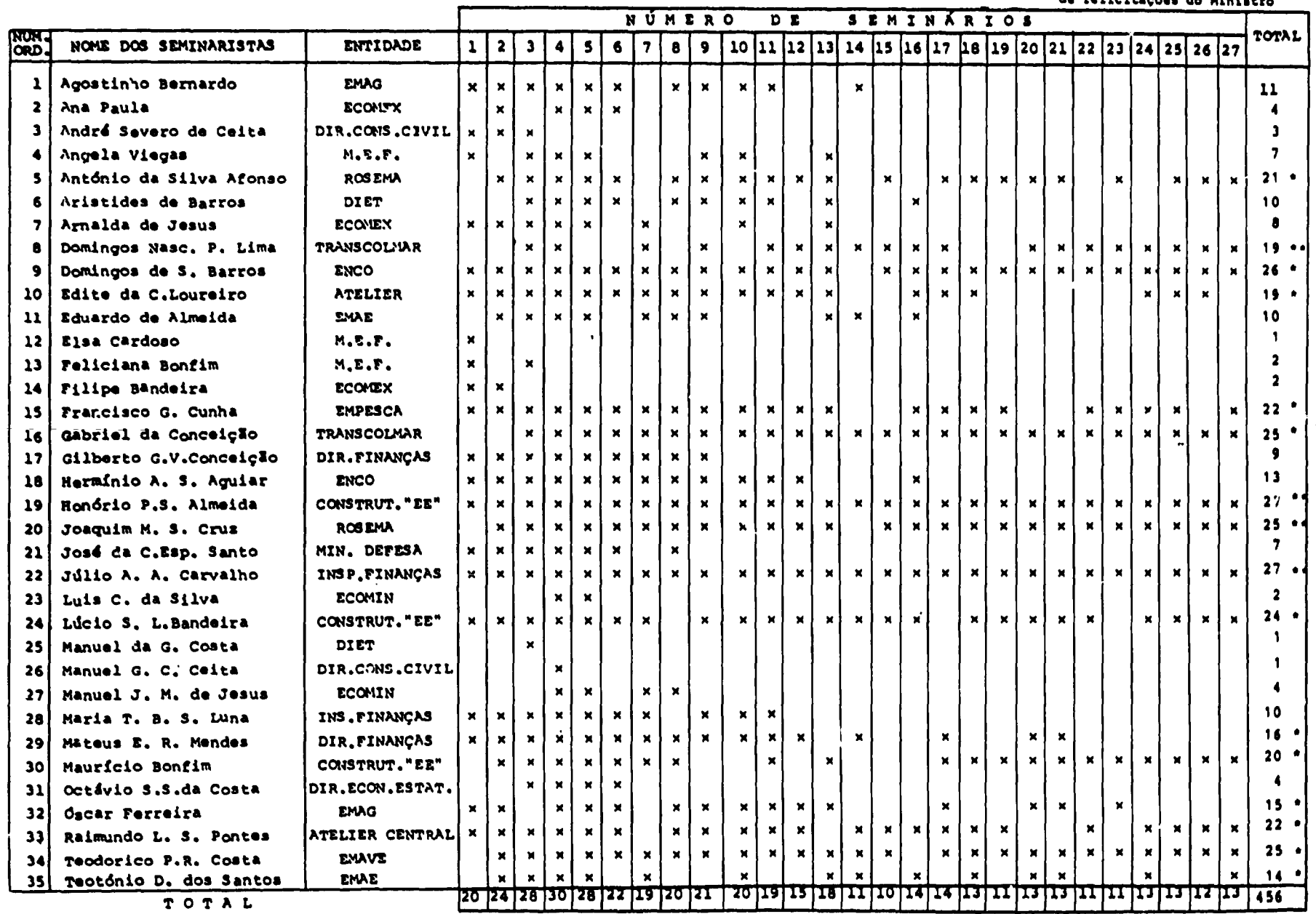

TOTAL

 $\frac{1}{1.0000000}$ 

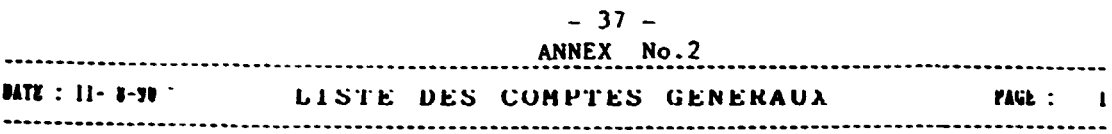

### SIBULACAO

 $\overline{\phantom{a}}$ 

 $\Delta$ 

#### Tous les comptes de la tourchette Gen.

#### Saari V 6.00

..........

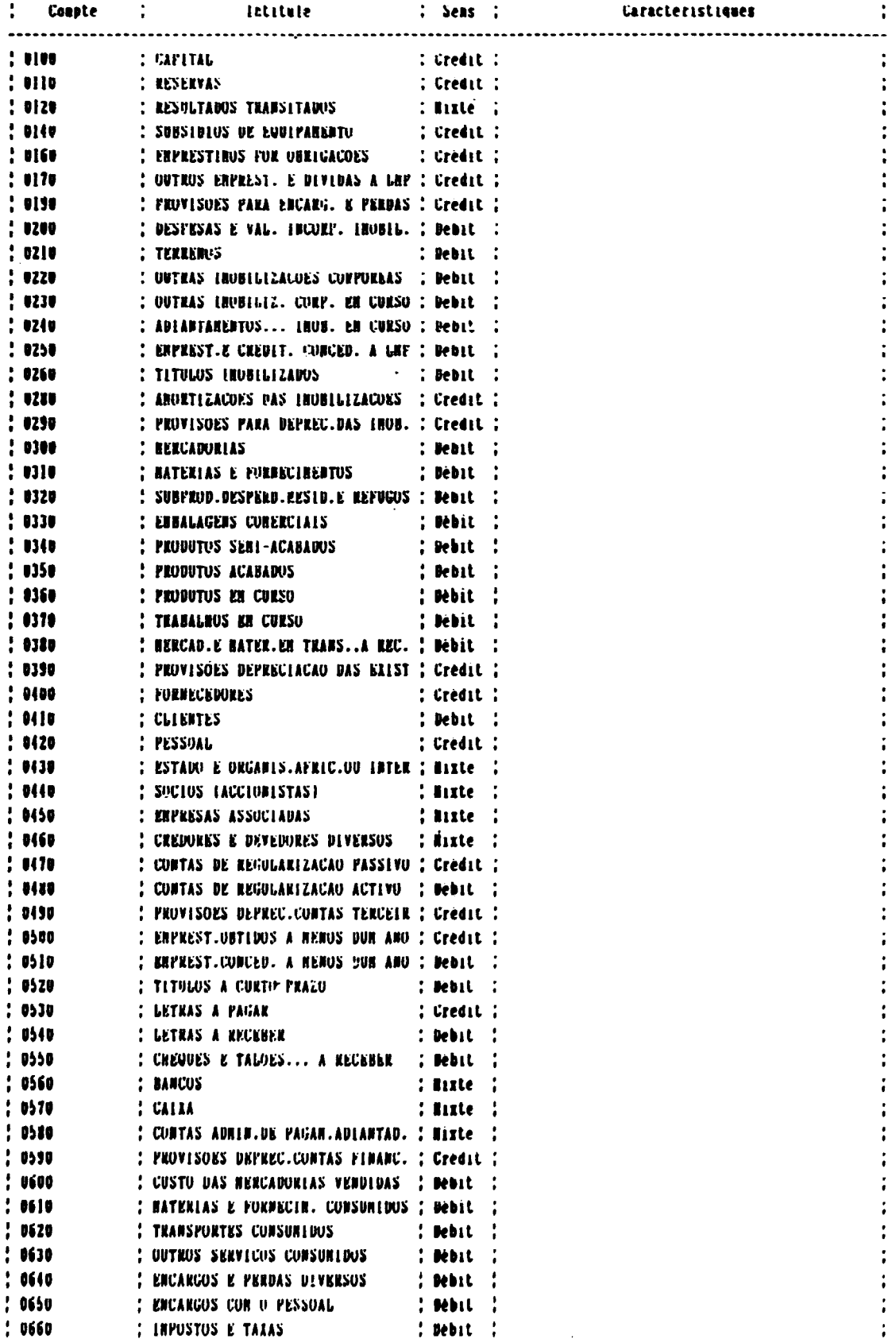

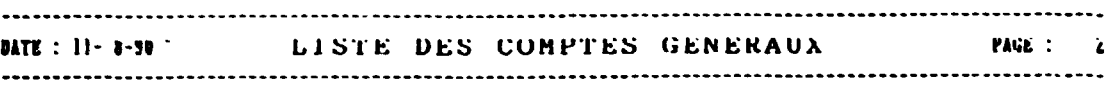

**SIBULACAO** 

 $\mathcal{L}^{\mathcal{L}}$ 

# Saare V 6.00

 $\ddot{\phantom{0}}$ 

 $\ddot{\phantom{0}}$ 

 $\cdot$ 

 $\cdot$ 

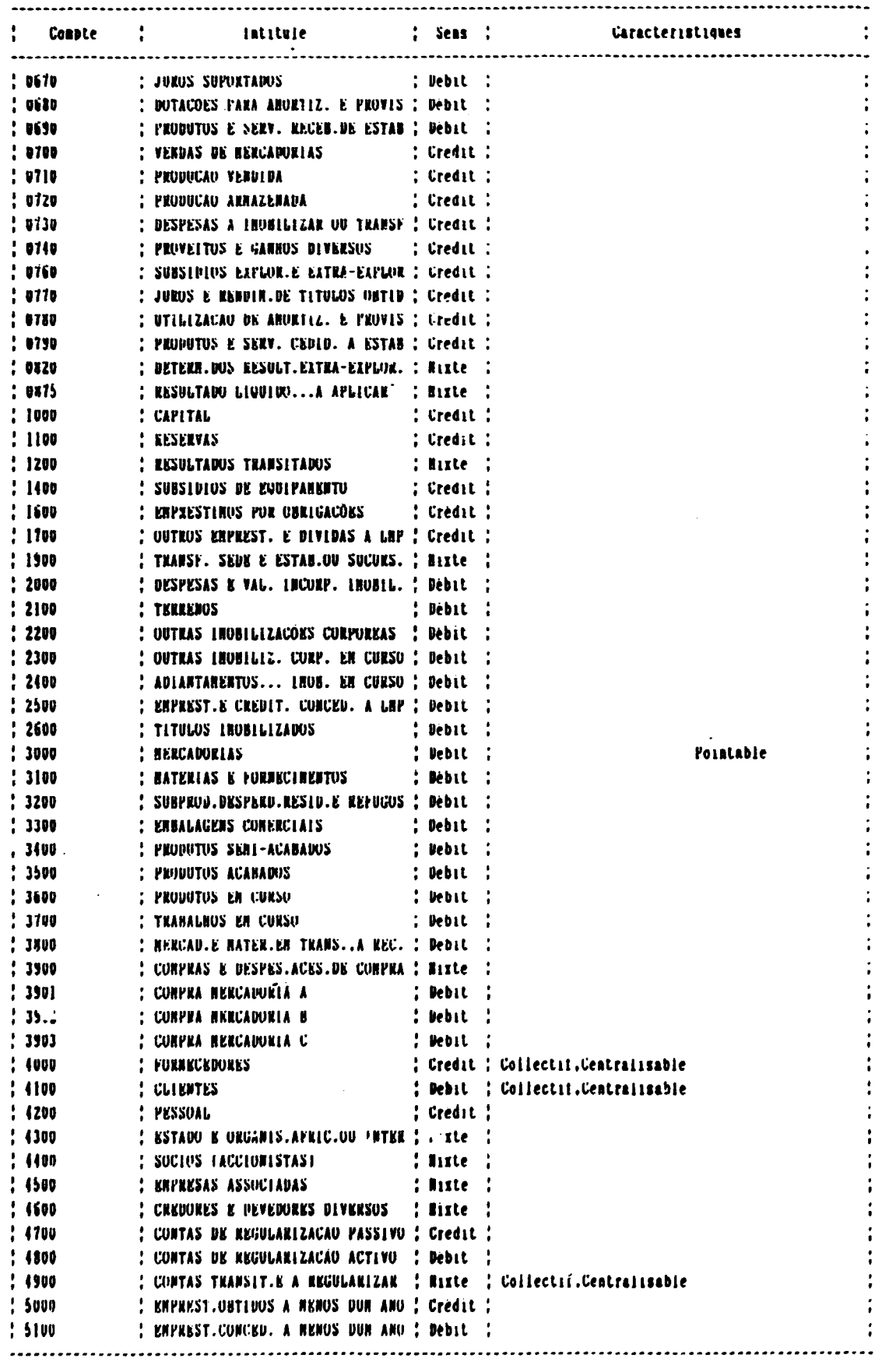

# $-39 -$

#### DATE: II-8-90 LISTE DES COMPTES GENERAUX **PAGE : 5**

SINULACAO

 $\mathcal{A}$ 

 $\bullet$ 

 $\sim$ ы

# Saari V 6.00

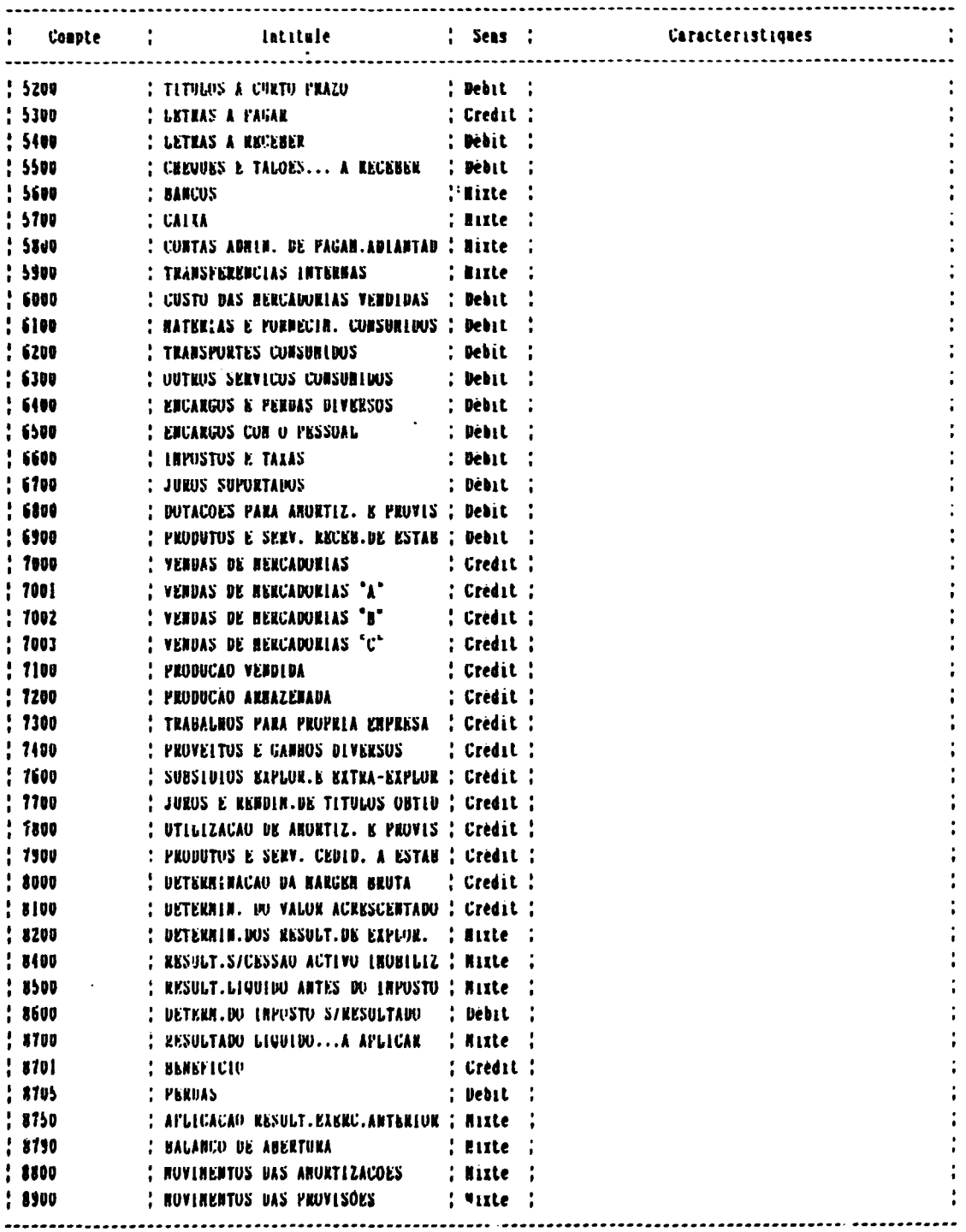

 $- 40 -$ 

ANNEX No. 3

# PLANO DE CONTABILIDADE DA OCAM PROJECTO ONUDI XP/STP/90/044

# LISTA DAS FICHAS PEDAGOGICAS

- 1 OPERA~OES ATRAVES DE CAIXA (saidas de dinheiro)
- 2a. OPERAÇÕES DE PRONTO PAGAMENTO E OPERACÓES DE DEFERIDO PAGAMENTO (encargos e custos, aquisição das imobilizações)
- 2b. OPERACOES DE PRONTO RECEBIMENTO E OPERACOES DE DEFERIDO RECEBI-NENTO (proveitos e ganhos)
- 3. OPERAÇÕES ATRAVES DE BANCO (saidas e entradas)
- 4. RECC: CILIAÇÕES BANCÁRIAS (regularizações das entradas e das saidas)
- s. COMPRA E VENDA DAS MERCADORIAS (inventário permanente)
- 6. COMPRA E VENDA DAS MERCADORIAS (inventário periódico)
- 7. EMBALAGENS COMERCIAIS
- 8. ENCARGOS COM O PESSOAL (organização, contabilização, controlo)
- 9. CRIAÇÃO DAS IMOBILIZAÇÕES<br>(despesas imobilizadas, trabalhos para a propria empresa)
- 1 o. AMORTIZAÇÕES DAS IMOBILIZAÇÕES
- 11. ALIENAÇÕES DAS IMOBILIZAÇÕES (imobilizações totalmente ou parcialmente amortizadas)
- 12. PROVISÕES (constituição, utilização parcial, anulação)
- 13. CRÉDITOS E DÍVIDAS EM DIVISAS
- 14. REGULARIZACAO DOS ENCARGOS E DOS PROVEITOS (lançamentos no fim e na abertura do exercício)
- 15. ORGANIZAÇÃO DA CONTABILIDADE (forma de contabilidade e livros obrigatórios)
- 16. ORGANIZAÇÃO DA CONTABILIDADE (o sistema classico, o sistema centralizador)
- 17a. LANCAMENTOS DE REAGRUPAMENTO PARA A DETERMINAÇÃO DOS RESULTADOS
- $\cdot$ 17b. ABERTURA DO DIARIO GERAL
- 18. APLICAÇÕES DOS RESULTADOS
- $-19.$ ENGAJAMENTOS FORA DE BALANÇO
- 20. CONTROLO DA CONCORDANCIA DOS MAPAS 1, 2 e 3
- 21. ANEXOS AOS MAPAS 1, 2 e 3 (anexos explicativos com e sem mapas)

#### $-41 -$ ANNEX Ro 4.

### LIQUIDACAO DE CONTAS ATRAVES DE CAIXA

### **STTUACAO**

# Uma empresa efectua as seguintes liquideções em dinheiro: a) Fornecedor B b) Factura de agua e luz c) Salario do pessoal d) Compra de uma viatura

### JOGO DE CONTAS.

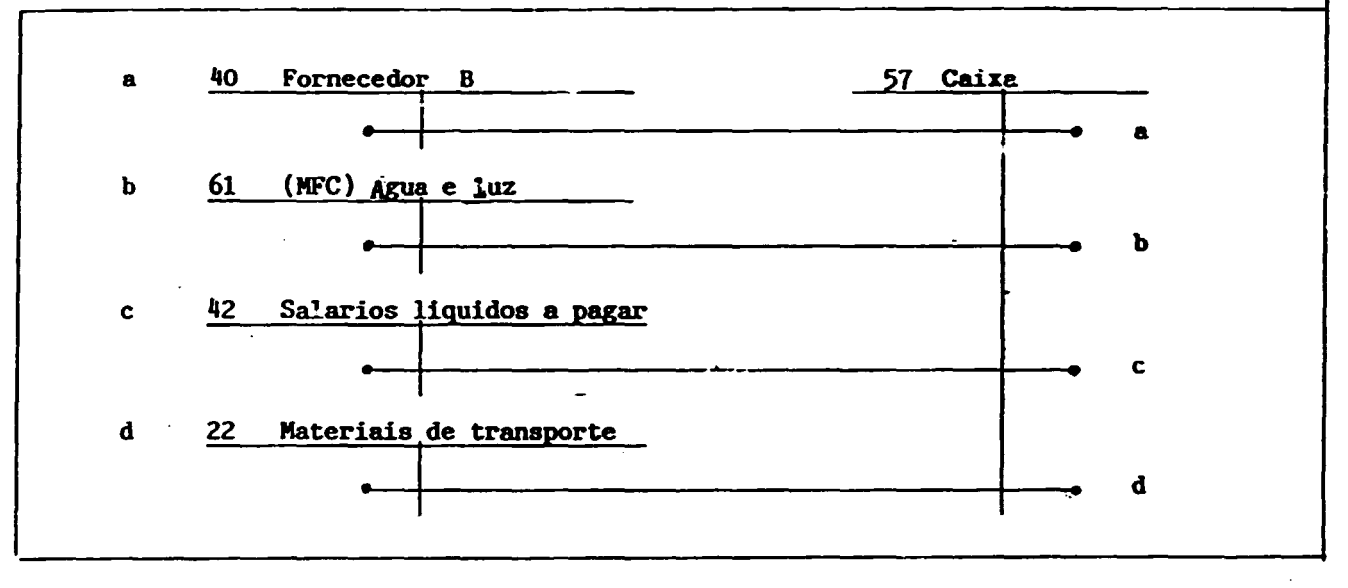

#### **COMENTARIOS**

A conta 57 Caixa é credora das liquidações efectuadas pelo débito das contas de encargos (classe 6/06), de terceiros (classe 4), de imobilização (classe 2), ou de tesouraria (classe 5, ver a ficha...).

- a) O débito da conta de terceiros 40 Fornecedor B supõe que a compra foi préviamente contabilizada no crédito da conta 40 Fornecedor B..
- O débito de uma conta de encargos supõe que os serviços recebidos são lib) quidados imediatamente (ver a ficha...).
- $c$ ) O Salario é um encargo 65 liquidação deforida (ver a ficha...). Na data da liquidação, a conta de terceiro 42 Pessoal (previamente acreditado) e debi tado pelo crédito de conta de tesouraria.

d) O débito de uma conta de imobilização supõe que a compra da viatura não foi previamente registada na conta de terceiros.

 $57.A$ 

#### LIQUIDACAO DE CONTAS ATRAVES DE CAIXA

#### CONTROLO DITERNO

- 1 A pessoa encarregada da manipulação dos fundos (o "Caixa") deve ser absolutamente diferente daquela que autoriza as liquidações, (o "Director" por exemplo), e daquela que esta encarregada da contabilização destas liquidações ( o "Contabilista").
- 2 Toda saida de dinheiro da caixa deve estar justificada por um documento contabilistico ( factura, quitações, recibos, ...).
- 3 \_ Somente o original é considerado como justificativo. Não deve ser admitido como documentos justificativos de despesas os duplicados, as copias OU as fotocopias.
- 4 Um documento contabilistico (justificativo) deve conter no minimo os seguintes dados: nome e direcção daquele que o emite, data do estabelecimento, numero designação da mercadoria despachada, ou do serviço fornecido, montante.
- 5 Em cada justificativo que foi objecto de uma liquidação em dinheiro, deve-se marcar as duas menções relacionadus com o pagamento que são: referência do diario onde a liquidação foi contabilizada, e a data da li quidação.
- 6 Os justificativos devem estar classificados cronologicamente de acordo de acordo com os seus respectivos registos no diario, depois disto são arquivados.
- 7 0 saldo de caixa nunca deve ser credor, pois, de uma caixa não podera sair mais daquilo que entrou. Uma caixa credora contitue uma suspcita de irregularidader. da contabilidade.
- 8 No momento que uma caixa transforma-se em credora, é necessario procurar as causas por ajuda de preços justificativos, com o fim de poder recuificar o saldo da caixa. Se as causas não forem detectados a contabilidade perde a sua força comprovatoria.
- 9 Com o fim de osscguror de quc o aaldo da diario da caixa corrcaponda ao dinheiro às especies retidas, o controlo de caixa de ser efectuado regu larmcnte e sem nviso pr6vio.

#### $-43$  - MAPA N<sup>2</sup> 01 ANNEX No ¢

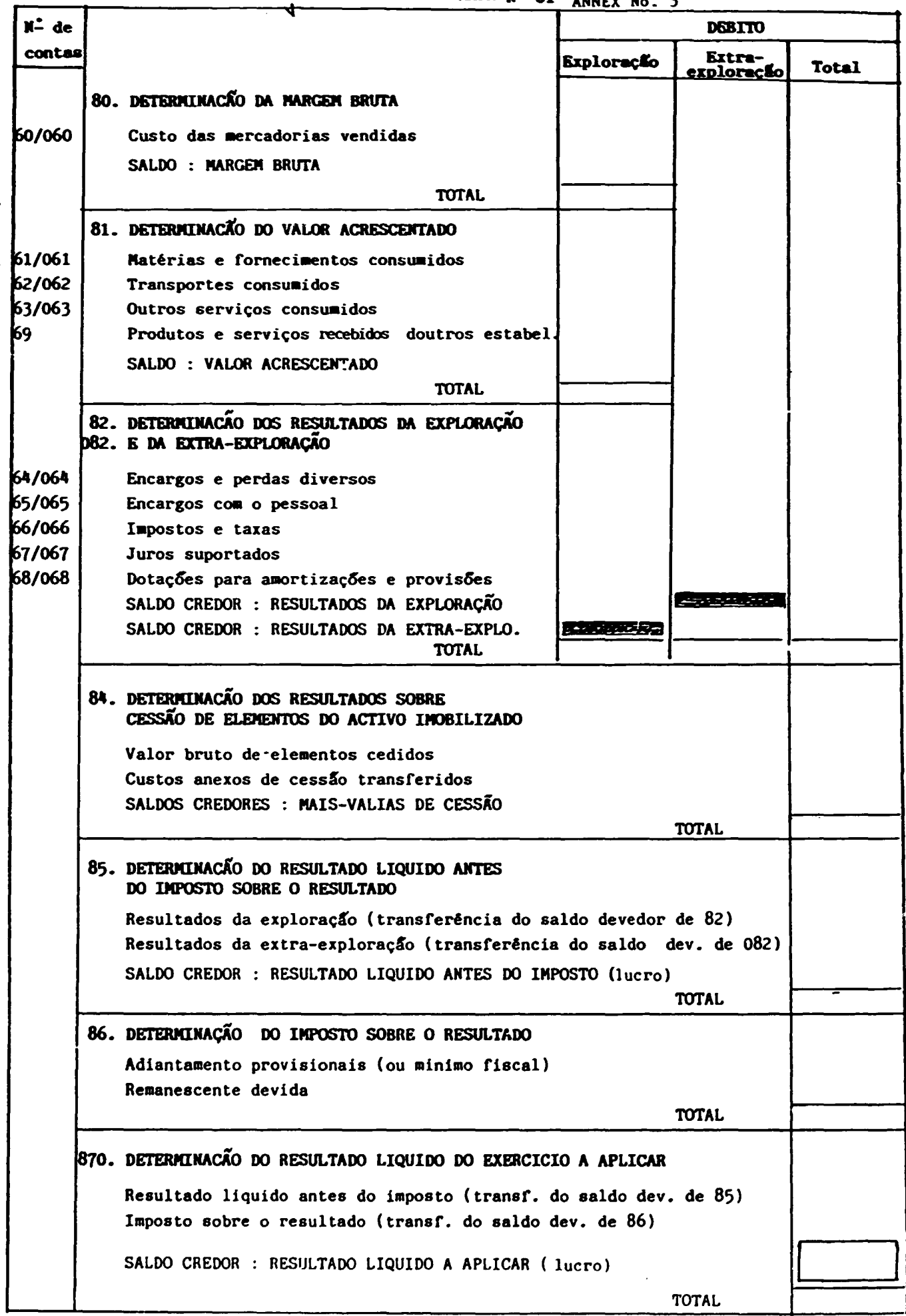

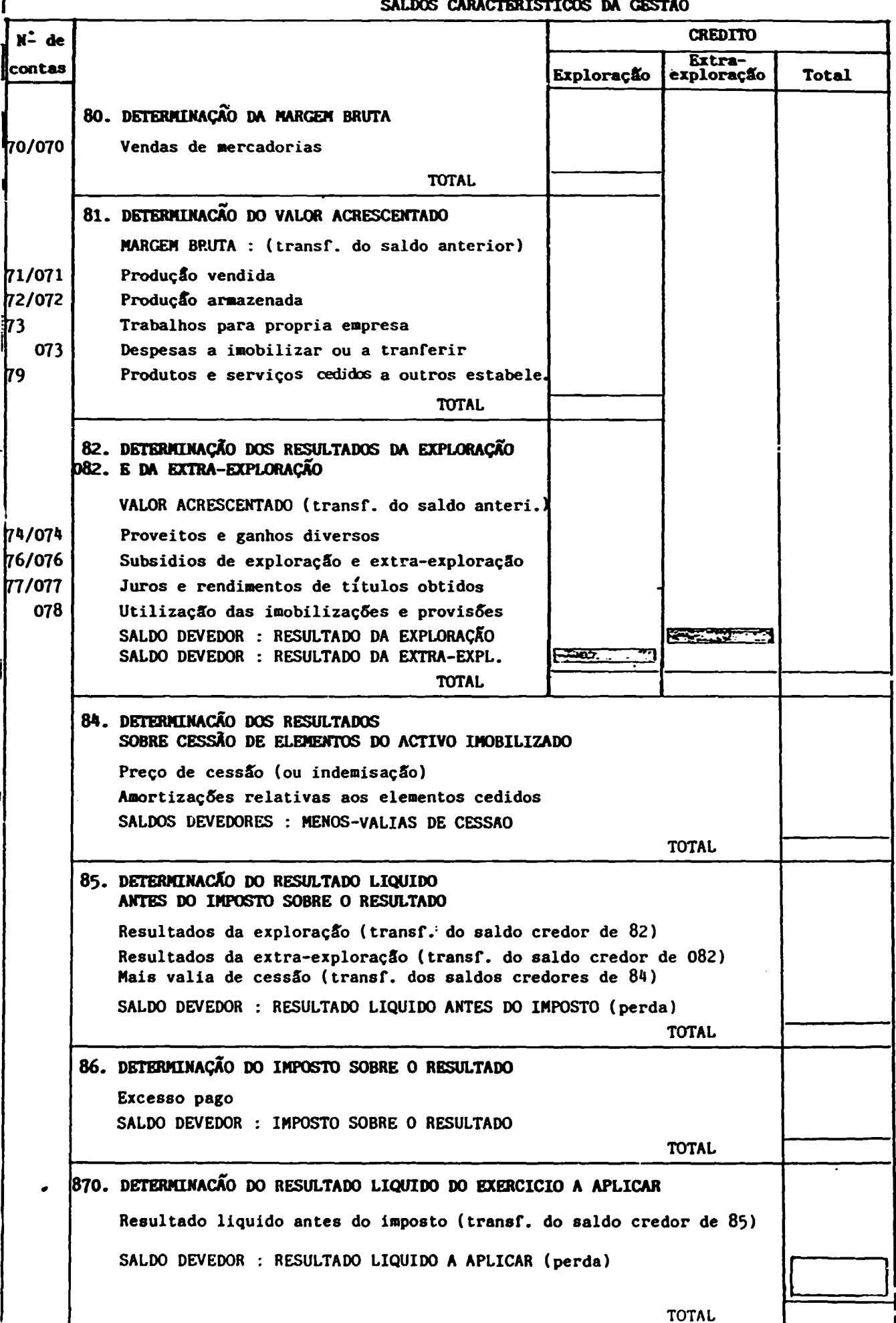

 $\bullet$ 

 $cos\theta$ **TIONS** NA  $\overline{a}$ 

#### QUADRO 2 : - MAPA DE PASSAGEM AOS SALDOS DAS CONTAS PATRIMONIAIS

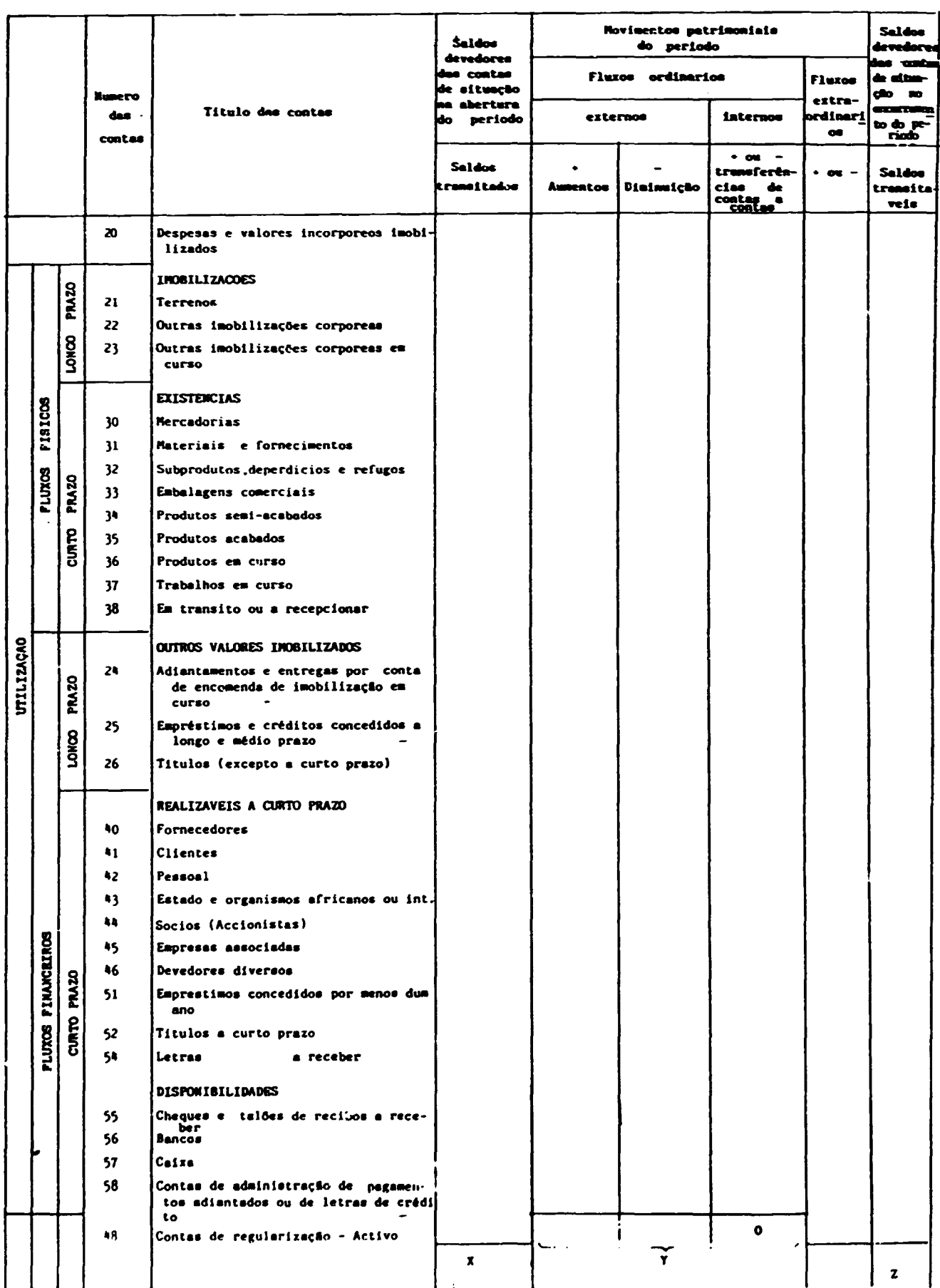

# MAPA DE PASSAGEM AOS SALDOS DAS CONTAS PATRIMONIAIS

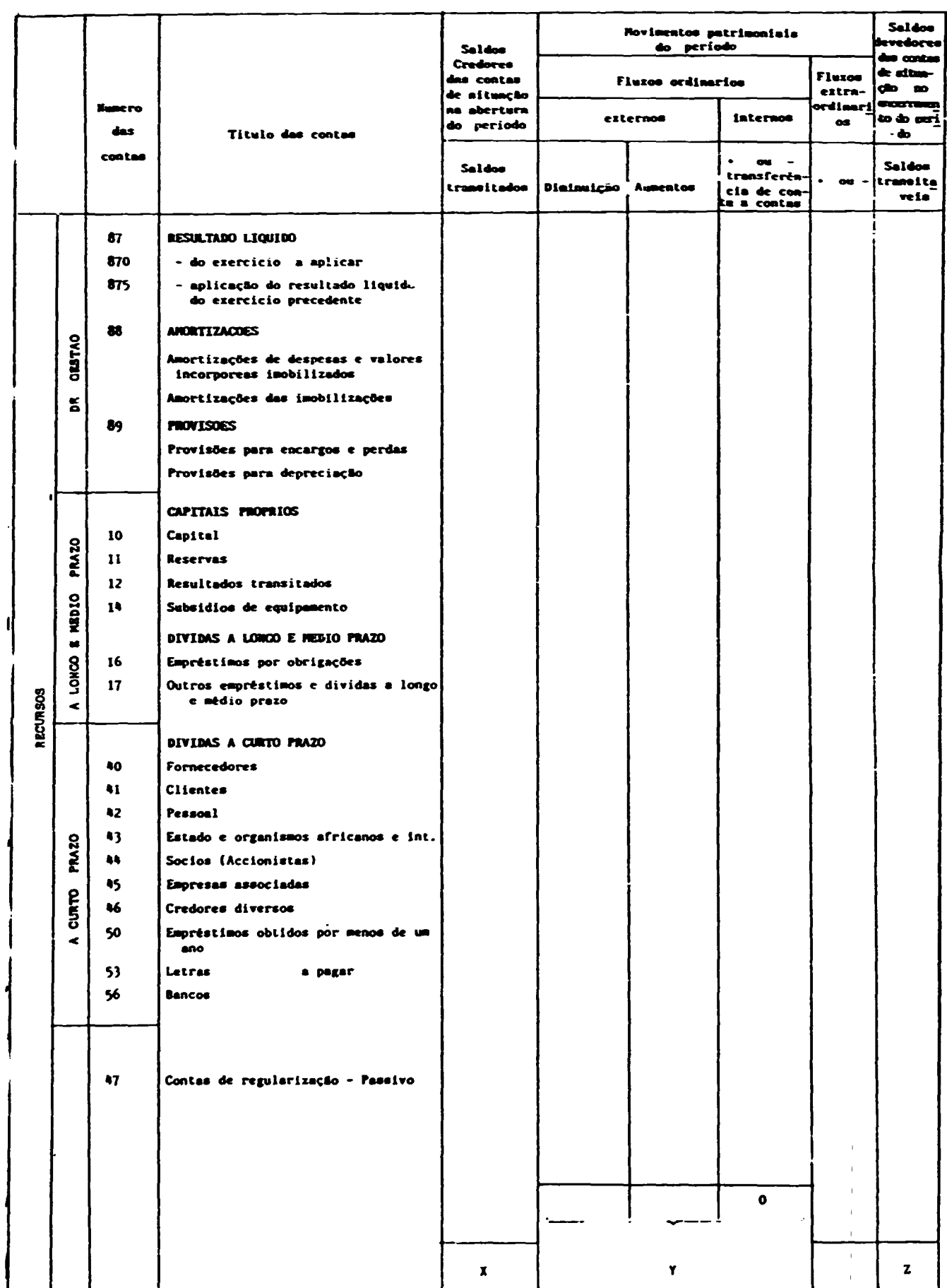

**MAPA N<sup>2</sup> 03** 

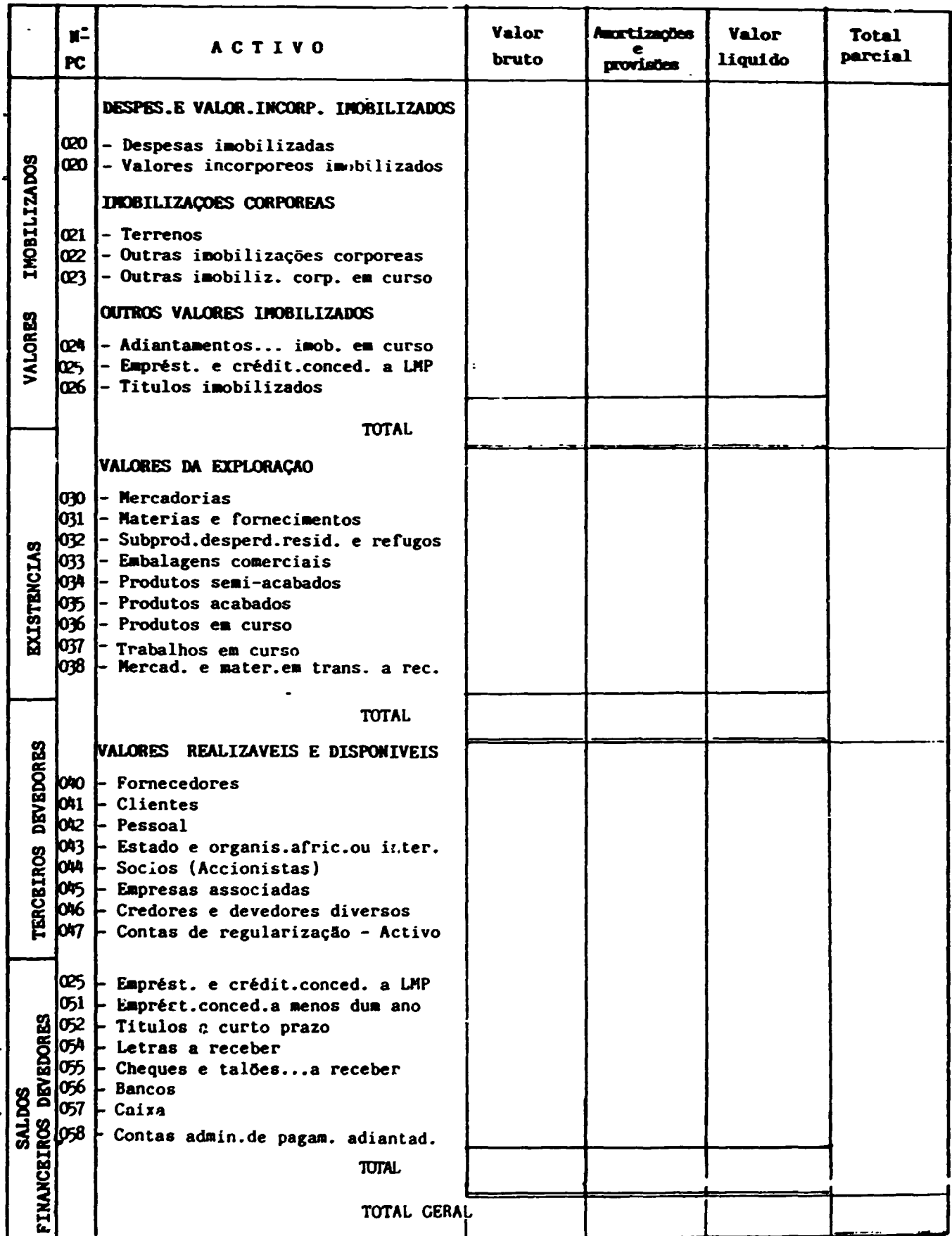

7

**BALANÇO** 

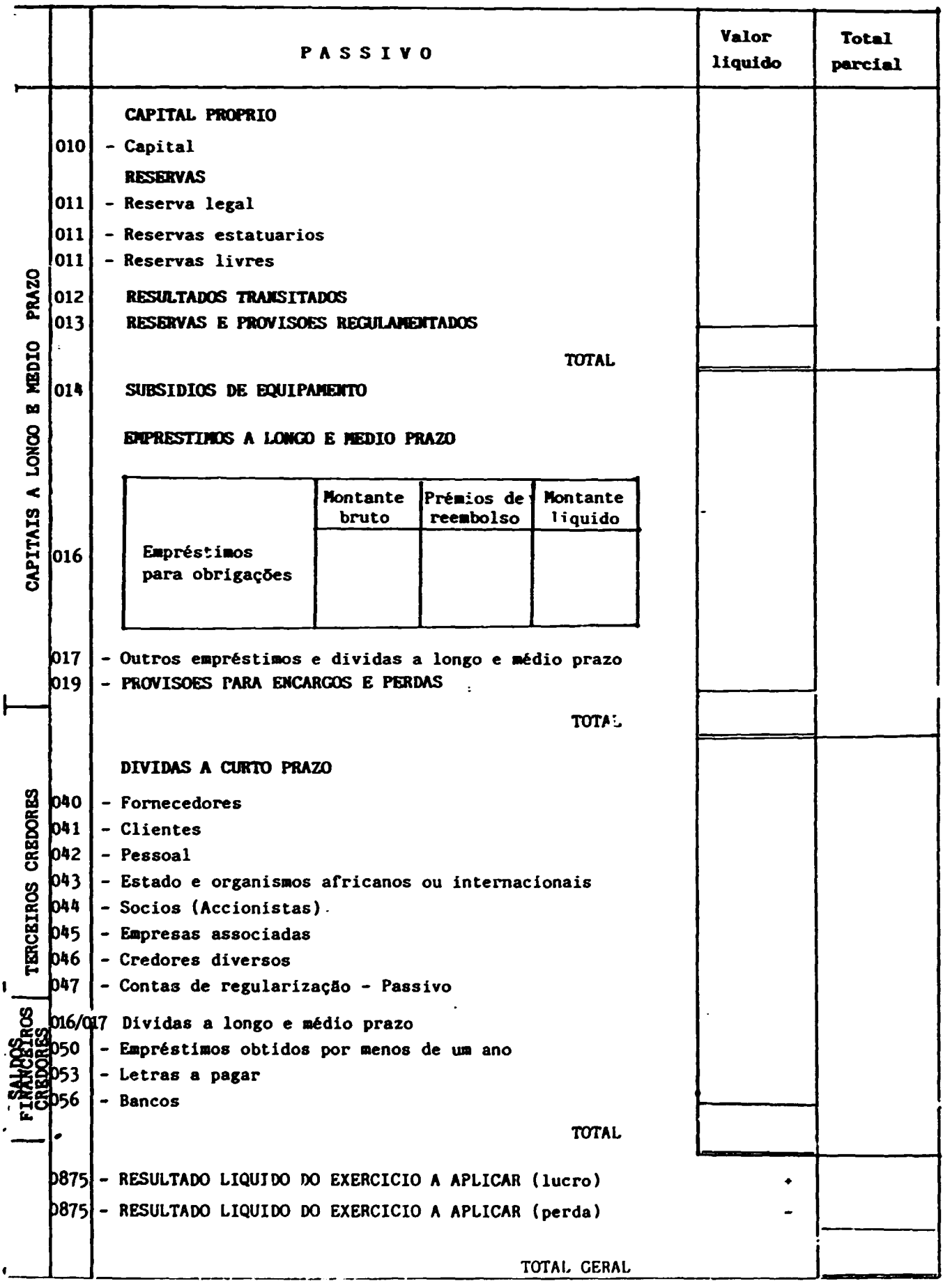

 $\ddot{\phantom{a}}$ 

L